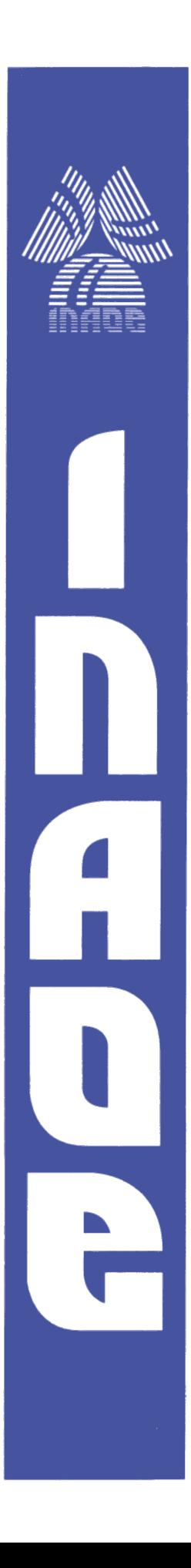

# **Filtros Pasa-banda Diferenciales**

Por

# **Miguel Antonio Romero Ramírez**

Tesis sometida como requisito parcial para obtener el grado de

# MAESTRO EN CIENCIAS EN EL AREA DE **ELECTRONICA**

En el

# **Instituto Nacional de Astrofísica, Óptica y Electrónica**

Agosto de 2018

Tonantzintla, Puebla

Supervisada por

**Dr. José Luis Olvera Cervantes**

# **©INAOE 2018**

Derechos Reservados

El autor otorga al INAOE el permiso de reproducir y distribuir copias de esta tesis en su totalidad o en partes mencionando la fuente.

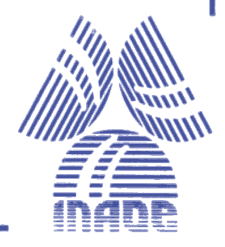

# **Resumen**

Los sistemas de microondas se utilizan para generar, procesar y detectar señales electromagnéticas en un rango de frecuencias que abarca de 300MHz a 300GHz. Las aplicaciones de estos sistemas son muy diversas: el radar (localización de personas, predicción del tiempo, control del tráfico aéreo o terrestre), la transmisión de información (telefonía, televisión, internet, datos) mediante enlaces terrestres de microondas (repetidores) y espaciales (comunicaciones satelitales), los sistemas inalámbricos de comunicaciones entre otras más.

Todas estas aplicaciones requieren la implementación de filtros de microondas. Su función es dejar pasar un rango definido de frecuencias con una pérdida mínima de potencia y con un nivel de distorsión bajo. Actualmente, el diseño de filtros capaces de suprimir la interferencia causada por fuentes externas es un tema de vital importancia en el campo de las microondas.

En este trabajo se presenta el diseño, simulación y caracterización de dos filtros balanceados pasa-banda de microondas. Estos filtros presentan un ancho de banda fraccionario de aproximadamente 5.5% con pérdidas por inserción entre 2.7 y 4dB en la banda de paso. El máximo rechazo en modo común es de 67dB dentro de la banda de paso. Los filtros presentan un tamaño compacto comparado con trabajos similares previos.

Estos filtros se basan en una nueva estructura resonante balanceada compuesta por inductores, capacitores y líneas de transmisión, la cual es capaz de resonar bajo modo diferencial y suprimir el ruido en modo común.

# **Abstract**

Microwave systems are used to generate, process and detect electromagnetic signals in a frequency range from 300MHz to 300GHz approximately. Applications of these systems are very varied: the radar (for locating people, time prediction and air and ground traffic control), broadcast (cellular, T.V, internet, data) through terrestrial (repeaters) and spacial links (satellite communications), wireless communication systems, et cetera.

All these applications need a fundamental component: the microwave filter. Its function is to allow the pass of a defined range of frequencies with a minimum loss of power and with a low level of distortion. Currently, the design of filters capable of suppressing interference cause by external sources is a subject of vital importance in the microwave field.

In this work, we present the design, simulation and characterization of two balanced band-pass filters in the microwave range. These filters present a fractional bandwidth of about 5.5% with insertion loss between 2.7 and 4dB in the bandpass. The maximum common mode rejection is about 67dB in the bandpass. The filters present a compact size compared to similar previous works.

The filters are based on a novel balanced resonant structure composed of inductors, capacitors and transmission lines, which can resonate under differential mode and suppress common mode noise.

iii

# **Agradecimientos**

A Dios por brindarme fuerzas y salud a lo largo de mi carrera.

A mis padres, por su apoyo y consejos a lo largo de mi carrera.

Agradezco a mi hermana Ibis y a Mario, por su compañía y por brindarme apoyo en todo momento.

Al Dr. José Luis Olvera, por la oportunidad que me ofreció de desarrollar este trabajo de tesis bajo su dirección.

A INAOE, por la oportunidad que me dio de realizar mis estudios, los cuales realicé con dedicación y esfuerzo.

# **Contenido**

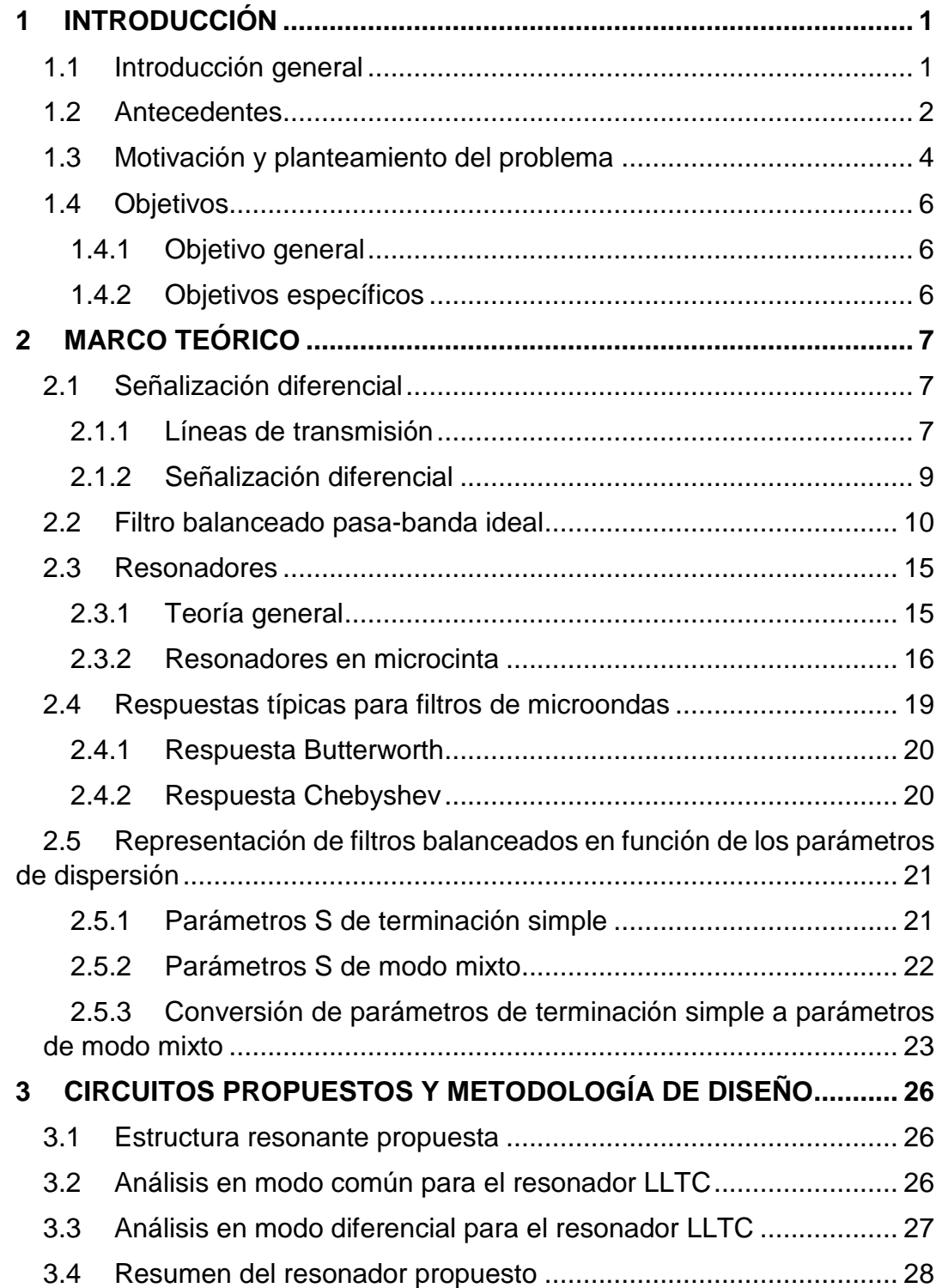

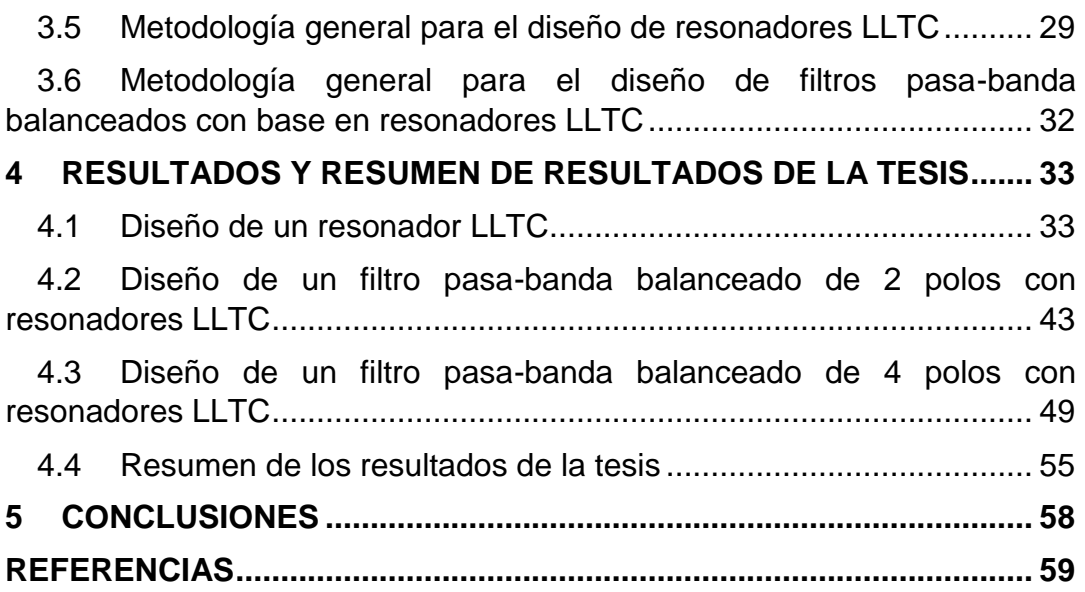

### <span id="page-10-0"></span>**1 INTRODUCCIÓN**

#### <span id="page-10-1"></span>**1.1 Introducción general**

En las últimas décadas, los sistemas de comunicaciones inalámbricos han experimentado un aumento exponencial en términos del número de usuarios y número de aplicaciones (smartphones, enlace de T.V satelital de alta definición, internet inalámbrico entre otras más), esto demanda una mejora constante en el hardware y software de los sistemas de comunicaciones inalámbricos. Varios sistemas inalámbricos (LTE, Wi-Fi, T.V, radiodifusión, etc. ) operan en el mismo espectro de frecuencias, por lo tanto, se requieren filtros con un alto grado de desempeño para que el enlace de comunicaciones presente un nivel de calidad adecuado [1].

El uso de filtros balanceados juega un papel muy importante en los sistemas de comunicaciones modernos y ha sido un tema de estudio popular en circuitos digitales de alta velocidad y circuitos analógicos de microondas [2]. Las señales analógicas procesadas por un sistema de comunicaciones sufren degradaciones debido a interferencias electromagnéticas (EMI por sus siglas en inglés) y por el ruido de dispositivos electrónicos (ruido térmico, ruido de disparo y ruido flicker) [3]. La ventaja de usar filtros balanceados con operación en modo diferencial es el alto grado de inmunidad al ruido ambiental comparados con filtros de terminación simple [4].

Dentro de las aplicaciones de filtros balanceados se encuentran las aplicaciones en sistemas de radar, aplicaciones en comunicaciones satelitales y aplicaciones en radio celular [5].

Por ejemplo, la invención del radar conllevó al desarrollo de filtros en varios laboratorios de EUA, por ejemplo, en el Instituto de Tecnología de Massachusetts (MIT) se han desarrollado filtros de banda angosta para aplicaciones en sistemas de radar [5].

1

#### <span id="page-11-0"></span>**1.2 Antecedentes**

En esta sección se presentan algunos trabajos de investigación relacionados con filtros pasa-banda balanceados.

En [6], la supresión en modo común se logra adaptando una carga a la pared eléctrica/magnética del circuito. La carga no altera la respuesta en modo diferencial, sino sólo modifica la respuesta en modo común. La frecuencia de diseño en modo diferencial del filtro es de 1.57GHz. Este filtro tiene la característica de suprimir el modo común a un valor de 25.9dB dentro de la banda de paso. La carga utilizada en la línea de simetría del filtro es implementada con elementos concentrados, lo cual aumenta el costo y tiempo de fabricación. En [7] se presentan resonadores de lazo cerrado para el desarrollo de filtros balanceados pasa-banda de tamaño reducido, banda de rechazo extendida y supresión en modo común. El filtro balanceado propuesto presenta una frecuencia de 1.029GHz en modo diferencial y presenta una supresión en modo común de 40dB de 0 a 3.8GHz.

Los resonadores de salto de impedancia (SIRs por sus siglas en inglés) se han usado ampliamente para el desarrollo de filtros balanceados. Por ejemplo, en [8] se proponen resonadores de lazo abierto y resonadores de salto de impedancia doblados (FSIRs por sus siglas en inglés) para el diseño de filtros balanceados pasa-banda. El prototipo diseñado en este trabajo presenta una frecuencia de 2.475GHz en modo diferencial y un rechazo en modo común de 30dB de 0GHz a 5.6GHz. En [9] la combinación de SIRs, stubs abiertos y via holes son usados para el diseño de filtros pasa-banda con doble banda de paso y rechazo en modo común. La supresión en modo común del filtro propuesto es de 27dB dentro de las bandas de paso. En [10] y [11] se utilizan resonadores SIRs y cargas compuestas por resistores, capacitores o stubs en abierto a lo largo de la línea de simetría para el desarrollo de filtros pasa-banda con supresión en modo común. El trabajo propuesto en [10] presenta un

rechazo en modo común de 35dB dentro de la banda de paso; para implementar el filtro se necesitan elementos concentrados lo cual incrementa el costo de fabricación. En [12] se presentan resonadores de anillo dividido para el desarrollo de filtros pasa-banda balanceados. El rechazo en modo común es de 20dB en la banda de paso, sin embargo, la implementación de este filtro requiere que los resonadores sean impresos en el plano de tierra, lo que no es viable para el diseño de circuitos integrados. En [13] se presenta un filtro balanceado pasa-banda compuesto con resonadores de longitud λ/4, acoplados eléctrica y magnéticamente. La frecuencia central del filtro es de 5.2GHz y el rechazo en modo común de 41dB. La desventaja de implementar este filtro radica en que se necesitan via holes, lo cual incrementa el tiempo y costo de fabricación. En [14] se presenta el diseño de filtros balanceados basados en resonadores SIR e inversores de admitancia. El filtro presentado en este trabajo opera a una frecuencia central de 2.4GHz con un rechazo en modo común de 45dB en la banda de paso.

En [15] se presenta un filtro pasa-banda balanceado de bajo costo con buen rechazo en modo común (30dB), sin embargo, requiere la implementación de via holes en la línea de simetría del circuito propuesto. En [16] se propone un filtro pasa-banda balanceado con resonadores acoplados usando multisecciones de resonadores de longitud λ/2 para la supresión en modo común, la respuesta del filtro presenta una frecuencia central de 1.025GHz y un rechazo en modo común de 50dB dentro de la banda de paso.

En [17] se presenta el diseño de un filtro balanceado pasa-banda realizado en tecnología de microcinta compuesto por resonadores de longitud λ/2 con impedancia uniforme y dos líneas acopladas para alimentar el sistema. Para la supresión del modo común, se propone incrustar un stub en circuito abierto en la línea de simetría de las líneas acopladas. El filtro propuesto opera a una frecuencia de 2.9GHz con un rechazo en modo común de 30dB en un rango de 2 a 8GHz.

En [18] se presentan un filtro balanceado de banda ancha diseñado en tecnología de microcinta. El diseño de este filtro se compone por dos etapas de líneas de microcinta configuradas como branch lines, las cuales tienen cargados stubs en circuito abierto en el plano de simetría para la supresión en modo común. La banda de paso de este filtro va desde 2.7GHz a 5.3GHz con una supresión en modo común de 20dB.

#### <span id="page-13-0"></span>**1.3 Motivación y planteamiento del problema**

Los filtros de microondas se usan en aplicaciones de sistemas de radar, comunicaciones satelitales, estaciones de radio celular, transmisión de T.V, etcétera. La necesidad de implementar filtros balanceados en lugar de filtros de terminación simple yace en que presentan baja interferencia electromagnética y una alta inmunidad al ruido y al crosstalk [19].

Los filtros diseñados en microcinta son reducidos en tamaño comparados con otro tipo de filtros, por ejemplo, los filtros de guía de onda, filtros coaxiales, filtros en base a resonadores dieléctricos o filtros en base a cavidades (rectangulares, circulares), sin embargo, los sistemas modernos de comunicaciones demandan filtros de microcinta cada vez más reducidos para poder integrarlos en circuitos integrados de microondas, aunque a consecuencia de obtener un menor desempeño debido a pérdidas por disipación del material. Hay varias maneras de lograr la miniaturización de los filtros de microcinta, tales como utilizar sustratos con un alta constante dieléctrica, utilizar elementos concentrados o haciendo cambios en la geometría del filtro de microcinta para optimizar el área total.

Otro reto que se presenta en el diseño de filtros de microcinta es disminuir los costos de fabricación, lo cual se puede lograr diseñando filtros totalmente planos, es decir, evitando usar elementos concentrados o via holes en el diseño del filtro.

Otra ventaja de implementar filtros totalmente planos es que el diseñador tiene control total sobre la optimización del filtro, pudiendo mejorar la respuesta ajustando las dimensiones de las líneas de transmisión. Debido a que en los filtros planos no se cuenta con elementos concentrados o via holes, el proceso de fabricación se facilita, en el sentido de que no se necesita soldar ningún componente salvo los conectores para realizar mediciones.

En el diseño de filtros híbridos (compuestos por elementos concentrados y elementos distribuidos), el diseñador tiene la limitante de utilizar sólo valores comerciales de elementos concentrados, además los cuales pueden afectar la respuesta medida del filtro debido a las tolerancias de los componentes concentrados especificadas en las hojas de datos del fabricante. Esto no sucede en el diseño de filtros planos, donde el diseñador tiene la oportunidad de proponer valores específicos de inductancias resistencias y capacitancias para el diseño del filtro.

El reto de este trabajo es llegar a fabricar filtros totalmente planos, de tamaño reducido y con una alta supresión en modo común en comparación con los recientemente propuestos en revistas científicas.

## <span id="page-15-0"></span>**1.4 Objetivos**

## <span id="page-15-1"></span>1.4.1 Objetivo general

El objetivo general de esta tesis es proponer un novedoso resonador balanceado desarrollado en tecnología de microcinta para la implementación de filtros balanceados de tamaño reducido y con un alto nivel de rechazo ante señales de ruido.

<span id="page-15-2"></span>1.4.2 Objetivos específicos

- Proponer una nueva estructura resonante balanceada totalmente plana con las siguientes características:
	- o En modo diferencial, transmitir la frecuencia de resonancia.
	- $\circ$  En modo común lograr  $f_0^c \geq 3 f_0^d$ , donde  $f_0^c$  es la frecuencia de resonancia en modo común y  $f_0^d$  es la frecuencia de resonancia en modo diferencial.
	- o En modo común, obtener una atenuación de al menos 40dB a la frecuencia de resonancia en modo diferencial.
- Proponer una metodología específica que sea viable para el desarrollo de resonadores y filtros balanceados planos en el rango de las microondas.
- En base a la metodología, diseñar, simular y fabricar resonadores y filtros balanceados operando cerca de 1GHz en modo diferencial y cerca de 5GHz en modo común.

## <span id="page-16-0"></span>**2 MARCO TEÓRICO**

### <span id="page-16-1"></span>**2.1 Señalización diferencial**

Antes de presentar el tema de señalización diferencial, se introduce el concepto de una línea de transmisión, el cual ayuda a comprender más fácilmente el tema de señalización diferencial.

### <span id="page-16-2"></span>2.1.1 Líneas de transmisión

Una línea de transmisión es un sistema de conductores, que pueden emplearse para transmitir información de un punto a otro en forma de ondas electromagnéticas, analizadas como corrientes y voltajes variantes en el tiempo [20]. La Figura 2.1 muestra diferentes tipos de dispositivos que hacen la tarea de una línea de transmisión [21].

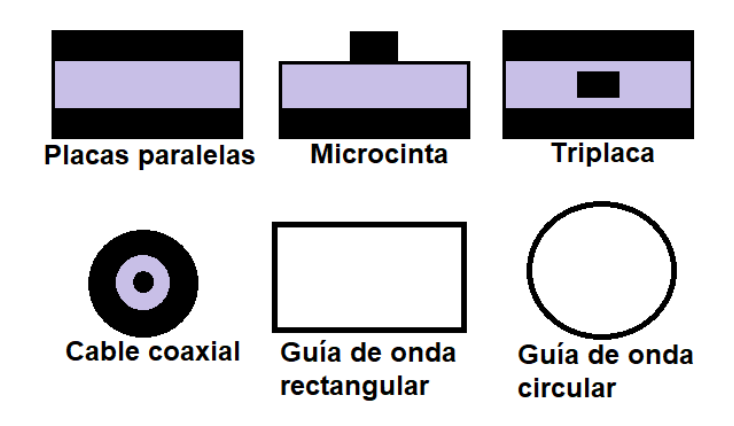

Figura 2.1.- Corte transversal de varios tipos de líneas de transmisión.

#### 2.1.1.1 Líneas de transmisión en microcinta

En la Figura 2.2 se muestra la estructura general para una microcinta. Se compone de una cinta conductora de ancho W y espesor t, que se coloca encima de un dieléctrico con una constante dieléctrica relativa  $\varepsilon_r$  y un espesor h y debajo del dieléctrico se coloca el plano de tierra. Las características de

transmisión de una microcinta se describen por dos parámetros, la constante dieléctrica efectiva  $\varepsilon_{\rm re}$  y la impedancia característica  $\rm Z_c$ . En las ecuaciones (2.1)-(2.4) se muestran estos parámetros [22].

Para  $\frac{W}{h} \leq 1$ :

$$
\varepsilon_{\rm re} = \frac{\varepsilon_{\rm r} + 1}{2} + \frac{\varepsilon_{\rm r} - 1}{2} \left\{ \left( 1 + \frac{12h}{W} \right)^{-0.5} + 0.04 \left( 1 - \frac{W}{h} \right)^2 \right\} \tag{2.1}
$$

$$
Z_c = \frac{\eta}{2\pi\sqrt{\varepsilon_{\rm re}}} \ln\left(\frac{8h}{W} + \frac{0.25W}{h}\right) \tag{2.2}
$$

Para $\frac{W}{h} \geq 1$ :

$$
\varepsilon_{\rm re} = \frac{\varepsilon_{\rm r} + 1}{2} + \frac{\varepsilon_{\rm r} - 1}{2} \left( 1 + \frac{12h}{W} \right)^{-0.5}
$$
 (2.3)

$$
Z_{c} = \frac{\eta}{\sqrt{\varepsilon_{re}}} \left\{ \frac{W}{h} + 1.393 + 0.677 \ln \left( \frac{W}{h} + 1.444 \right) \right\}^{-1}
$$
 (2.4)

Donde

 $\varepsilon_{\rm re}$  y  $\varepsilon_{\rm r}$  son la constante dieléctrica efectiva y la constante dieléctrica relativa respectivamente.

 $W$  y  $h$  son el ancho y el espesor del sustrato respectivamente.

 $Z_c$  es la impedancia característica de la microcinta.

η es la impedancia característica del vacío.

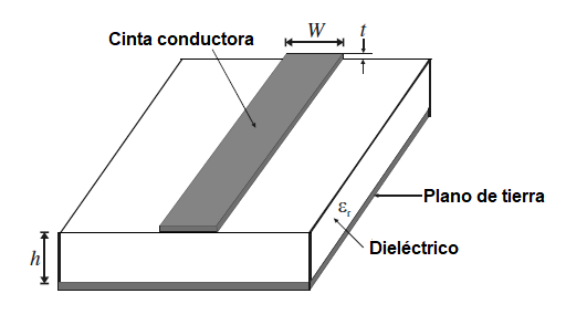

Figura 2.2.- Estructura de una microcinta.

#### <span id="page-18-0"></span>2.1.2 Señalización diferencial

La señalización diferencial es un método de transmisión de señales donde se envían señales complementarias (misma amplitud, 180° de desfase) por un par de líneas de transmisión. Este tipo de señalización es muy efectiva para remover el ruido en modo común, el cual se define como el ruido que se presenta en ambos lados del par de terminales [23].

Si el par de líneas están acopladas, la corriente en cualquier línea depende del crosstalk, el cual se genera cuando una línea lleva una señal, y algo de voltaje o corriente de esa señal pasa a otra línea adyacente, causando que se acople algo de ruido en esa línea [24].

La impedancia característica de cada línea referenciada a tierra se representa mediante  $Z_1$ , mientras que la impedancia asociada con el acoplamiento mutuo entre el par de líneas se representa mediante  $Z_2$  (ver Figura 2.3) [25].

Si se inyecta una señal par (misma amplitud y misma fase) en la entrada del par de líneas, el potencial entre las terminales de  $Z_2$  será el mismo, por lo que la impedancia medida será  $Z_1$ , conocida como impedancia par. La ecuación (2.5) relaciona la impedancia par con la impedancia en modo común.

Por otro lado, si se introduce una señal impar (misma amplitud, 180° de desfase), un corto virtual aparecerá a la mitad de  $Z_2$ . Bajo esta condición, la impedancia medida será la combinación de Z<sub>1</sub> y  $\frac{Z_2}{2}$  $\frac{22}{2}$ , conocida como la impedancia impar del sistema, y se relaciona con la impedancia en modo diferencial mediante la ecuación (2.6) [26].

$$
Z_{\rm mc} = \frac{Z_{\rm par}}{2} \tag{2.5}
$$

$$
Z_{\rm md} = 2Z_{\rm{impar}} \tag{2.6}
$$

9

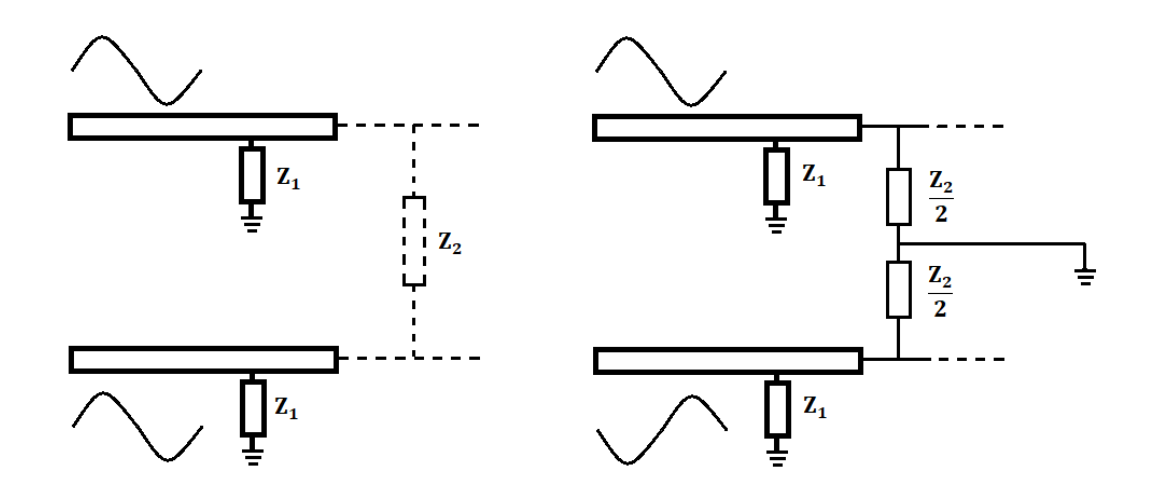

Figura 2.3.- Señalización par e impar, (a) Líneas acopladas en presencia de una señal par y (b) Líneas acopladas en presencia de una señal impar.

#### <span id="page-19-0"></span>**2.2 Filtro balanceado pasa-banda ideal**

Los filtros pasa-banda de terminación simple constan de dos puertos, donde la señal de microondas que viaja a través del dispositivo está referenciada a una tierra común. Los filtros pasa-banda balanceados son dispositivos que permiten el paso de la señal deseada en modo diferencial y a la vez son capaces de reducir la señal en modo común.

Las ventajas de implementar filtros balanceados en lugar de filtros de terminación simple yacen en que presentan baja interferencia electromagnética (EMI por sus siglas en inglés) y alta inmunidad a ruido electromagnético y crosstalk [23].

La principal característica de los filtros balanceados es su simetría. Para ilustrar el concepto de un filtro balanceado, usaremos un filtro pasa-banda con elementos concentrados como se muestra en la Figura 2.4, el cual puede extenderse a cualquier cantidad de polos. En modo diferencial (ver Figura 2.4(b)), aparece una tierra virtual a lo largo de la línea de simetría la cual se relaciona con una pared eléctrica y bajo modo común (ver Figura 2.4(c)), aparece un circuito abierto virtual en la línea de simetría que se relaciona con

una pared magnética, por lo tanto, el circuito se comporta de manera diferente en un modo y otro [27].

Una pared eléctrica se forma cuando se presenta una obstrucción del campo eléctrico en el eje de simetría, es decir, se anulan las componentes tangenciales eléctricas y una pared magnética se forma cuando se presenta una obstrucción de campo magnético en el eje de simetría, es decir, se anulan las componentes tangenciales magnéticas [28].

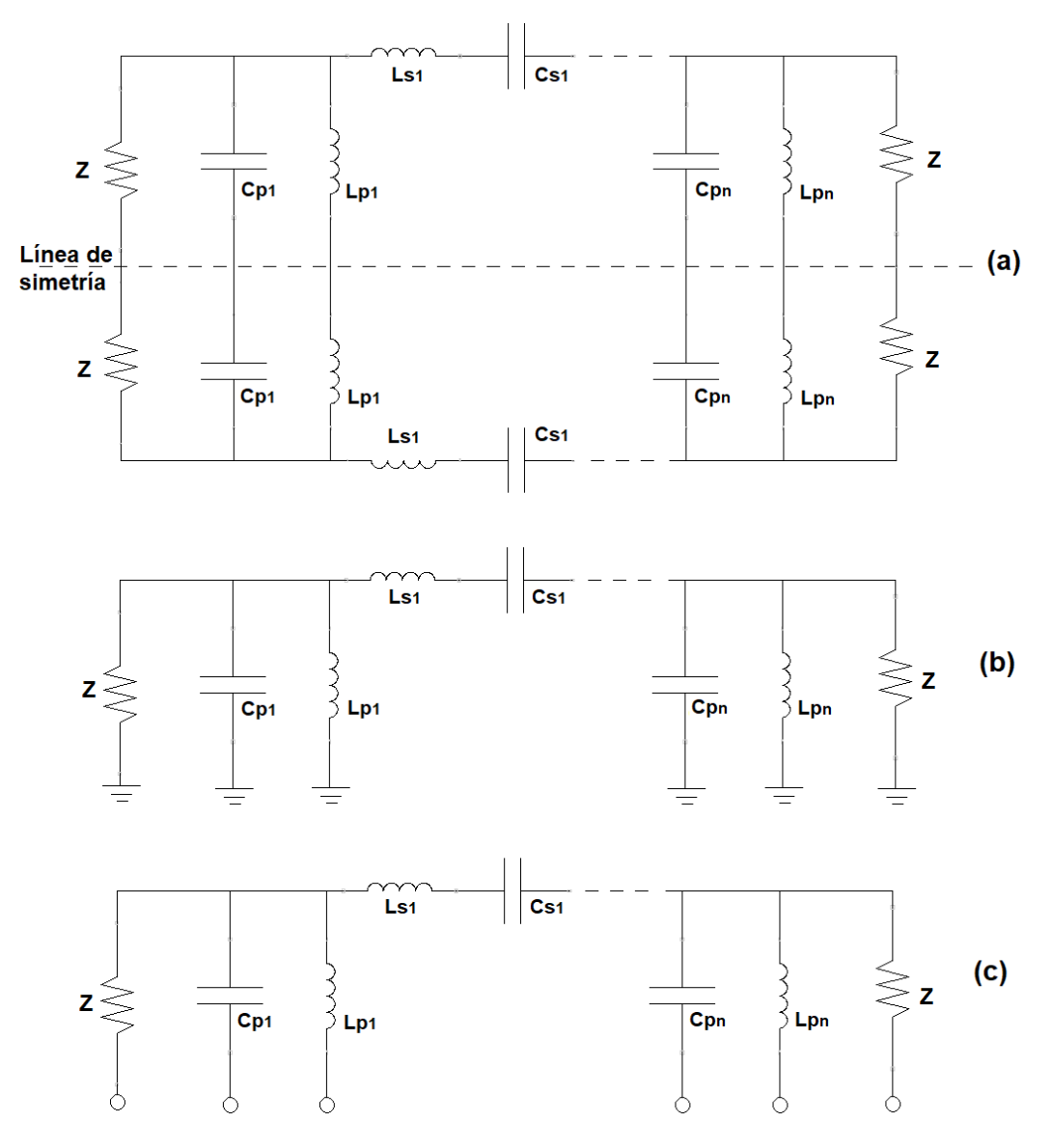

Figura 2.4.- (a) Filtro balanceado pasa-banda con elementos concentrados, (b) Circuito equivalente en modo diferencial y (c) Circuito equivalente en modo común.

El circuito equivalente en modo diferencial de la Figura 2.4(b) se comporta como un circuito de terminación simple, el cual consta de una entrada y una salida. Este circuito se basa en un prototipo pasa-bajas el cual ha sido ampliamente estudiado en [29]. A partir del prototipo pasa-bajas, se puede hacer una transformación a otras topologías prácticas tales como pasa-bajas, pasa-alta, pasa-banda y rechaza-banda. En este caso, el circuito equivalente de la Figura 2.4(b) es una transformación a una topología pasa-banda práctica, donde las ecuaciones para obtener los valores de los elementos reactivos se describen en (2.7)-(2.10) [29].

$$
L_{sn} = \frac{\Omega_c}{FBW\omega_0} \gamma_0 g_n \tag{2.7}
$$

$$
C_{\rm sn} = \frac{\rm FBW}{\omega_0 \Omega_{\rm c}} \frac{1}{\gamma_0 g_{\rm n}}\tag{2.8}
$$

$$
C_{\rm pn} = \frac{\Omega_{\rm c}}{\rm FBW\omega_0} \frac{\mathbf{g}_{\rm n}}{\gamma_0} \tag{2.9}
$$

$$
L_{\rm pn} = \frac{\rm FBW}{\omega_0 \Omega_{\rm c}} \frac{\gamma_0}{g_{\rm n}} \tag{2.10}
$$

Donde

 $\Omega_c$  es la frecuencia normalizada a 1 rad/s.

 $\gamma_0$  es el escalamiento en impedancia.

 $g_n$  es el elemento reactivo normalizado.

 $ω<sub>0</sub>$  es la frecuencia angular central del filtro.

FBW es el ancho de banda fraccional.

 Para obtener los factores de calidad y los coeficientes de acoplamiento del filtro pasa-banda con elementos concentrados de la Figura 2.4(b) se hace uso de las ecuaciones (2.12)-(2.14) [30]. La ecuación (2.12) muestra el factor de calidad a la entrada del filtro y la ecuación (2.13) muestra el factor de calidad

a la salida del filtro. La ecuación (2.14) muestra cómo obtener los coeficientes de acoplamiento del filtro en función de FBW y de los elementos g<sub>n</sub>.

$$
Q_{e1} = \frac{g_0 g_1}{FBW}
$$
 (2.12)

$$
Q_{en} = \frac{g_n g_{n+1}}{FBW}
$$
 (2.13)

$$
k_{i,i+1} = \frac{FBW}{\sqrt{g_i g_{i+1}}} \tag{2.14}
$$

A partir del filtro balanceado pasa-banda con elementos concentrados de n polos de la Figura 2.4(b) se puede diseñar un filtro pasa-banda con elementos distribuidos de n polos.

 $=$   $=$   $=$   $=$   $=$ 

La técnica de diseño del filtro con elementos distribuidos se basa en la implementación de resonadores acoplados. Existe una técnica general para el diseño filtros basados en resonadores acoplados, la cual puede aplicarse a cualquier tipo de estructura resonante. Esta técnica se ha aplicado al diseño de filtros de guía de onda, filtros con resonadores dieléctricos, filtros de microcinta, filtros superconductores, entre otros [31] [32] [33].

Este método de diseño se basa en obtener los coeficientes de acoplamiento  $k_{i,i+1}$  entre resonadores acoplados y el factor de calidad externo  $Q_e$  de los resonadores en la entrada y salida del filtro [34].

Para una simulación electromagnética de un filtro con elementos concentrados, los valores de  $Q_e$  y  $k_{i,i+1}$  se obtienen de las ecuaciones (2.15)-(2.16) [29]. En el factor de calidad, el intervalo de frecuencias  $\Delta\omega_{\pm 90^{\circ}}$  se obtiene al ubicarse a 90° y -90° en la fase del parámetro  $S_{dd11}$ . La medición de la fase se hace partiendo de la frecuencia central del retardo de grupo  $(\omega_0)$ .

$$
Q_e = \frac{\omega_0}{\Delta \omega_{\pm 90^\circ}}
$$
 (2.15)

$$
k_{i,i+1} = \frac{f_{p2}^2 - f_{p1}^2}{f_{p2}^2 + f_{p1}^2}
$$
 (2.16)

En el coeficiente de acoplamiento, las frecuencias  $f_{p1}$  y  $f_{p2}$  son las frecuencias de resonancia al acoplar dos resonadores mediante un gap. El método para obtener  $Q_e$  y  $k_{i,i+1}$  a partir de una simulación electromagnética (con elementos distribuidos) se ilustra en la Figura 2.5.

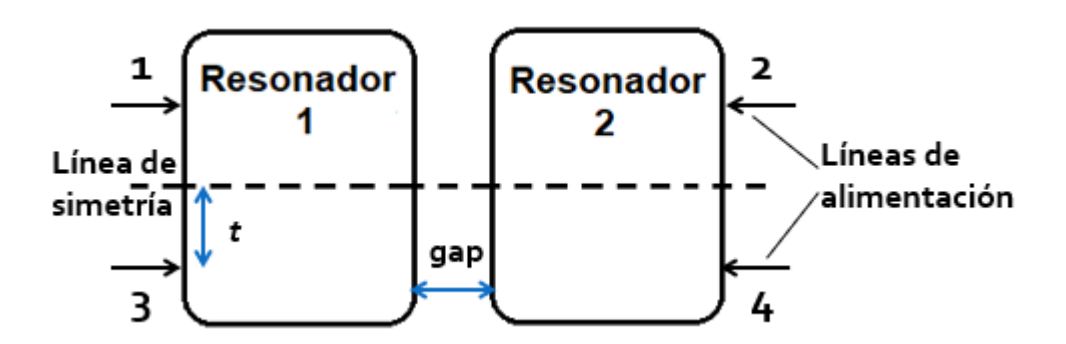

Figura 2.5.- Obtención de Qe y k a partir de una simulación electromagnética.

Para la obtención de  $Q_e$  a partir de simulación electromagnética, es necesario hacer un barrido de la línea de alimentación por la superficie del resonador de entrada del filtro. Para cada medición se obtiene la frecuencia de resonancia del retardo de grupo del coeficiente de reflexión en la entrada, el cual indica el tiempo que le toma a la señal electromagnética entrar y salir del resonador. A partir de esa frecuencia de resonancia, se mide el cambio de fase del coeficiente de reflexión a  $\pm 90^{\circ}$  y finalmente el  $Q_e$  se obtiene de la ecuación (2.15) [35].

Para obtener  $k_{i,i+1}$  de una simulación electromagnética, se necesita separar los resonadores acoplados una distancia s hasta obtener el coeficiente de acoplamiento requerido, este acoplamiento entre resonadores puede ser eléctrico o magnético dependiendo de la estructura del resonador, es eléctrico si se acoplan mediante una lazo abierto y es magnético si se acoplan con un lazo cerrado, en la ecuación (2.16) se puede usar un acoplamiento magnético, uno eléctrico o una combinación de ambos [36].

## <span id="page-24-0"></span>**2.3 Resonadores**

Los resonadores en el rango de las microondas se usan en varias aplicaciones, tales como filtros, osciladores y amplificadores. La teoría de resonadores de filtros de microondas es similar a la de resonadores de elementos concentrados, por lo que primero revisaremos la teoría de circuitos resonantes RLC (Resistencia Inductancia Capacitancia) en serie y paralelo y después presentaremos resonadores en el rango de microondas usando elementos distribuidos.

<span id="page-24-1"></span>2.3.1 Teoría general

En la Figura 2.6 se muestran los circuitos resonantes en serie y en paralelo y en la Tabla 2.1 se muestran los parámetros de un circuito resonante [37].

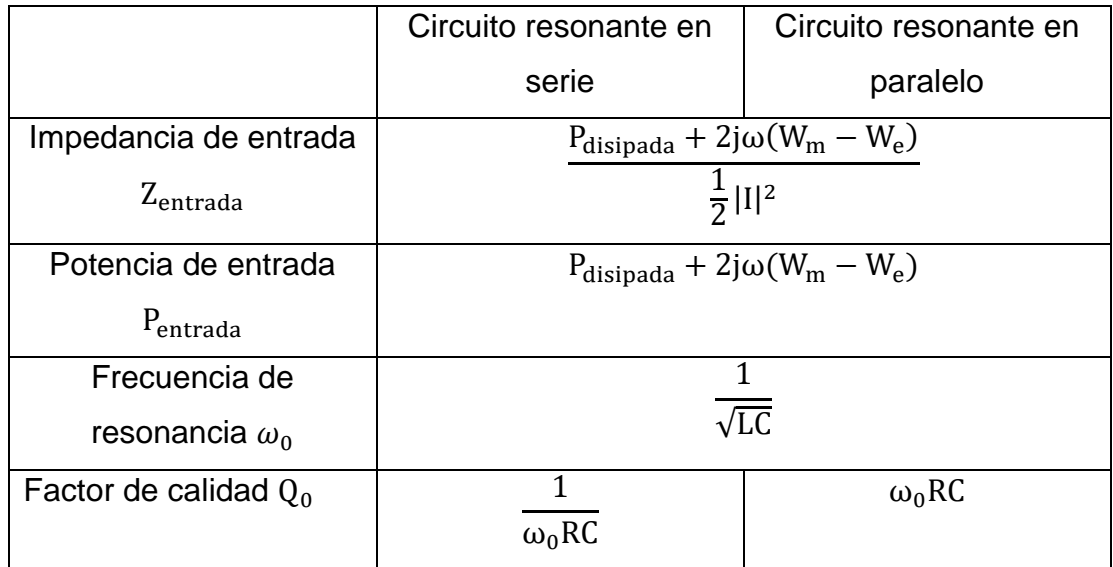

Tabla 2.1.- Parámetros de los circuitos resonantes serie y paralelo.

Donde

Potencia disipada por el resistor: P<sub>disipada</sub>

Energía magnética almacenada en el inductor:  $W_m$ 

Energía eléctrica almacenada en el capacitor:  $W_e$ 

La resonancia ocurre cuando  $W_m = W_e$ . El factor de calidad se define generalmente como la pérdida que sufre un resonador, y se obtiene mediante la ecuación (2.17). Las pérdidas en un resonador se deben a pérdidas por conductor, pérdidas por dieléctrico y pérdidas por radiación.

$$
Q = \omega \frac{energía promedio almacenada}{pérdida de energía/segundo}
$$
 (2.17)

Si se conecta una red al resonador, se introducirán más pérdidas. La Q de un resonador sin ninguna carga externa se llama Q descargada [37].

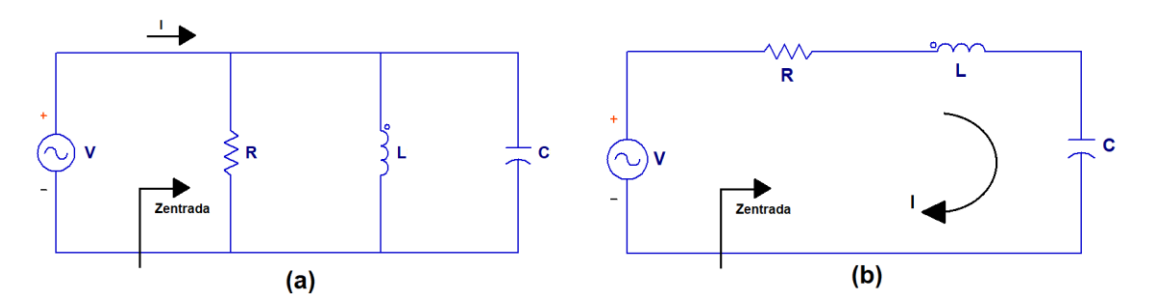

Figura 2.6.- Circuitos resonantes: (a) en serie y (b) en paralelo.

### <span id="page-25-0"></span>2.3.2 Resonadores en microcinta

Podemos definir a un resonador de microcinta como cualquier estructura que contenga al menos un campo electromagnético oscilante [29]. En la Figura 2.7 se muestran algunas configuraciones típicas de resonadores de microcinta.

Los resonadores de microcinta de la Figura 2.7(a) y 2.7(b) son de longitud  $\lambda_{\mathbf{0}}$  $\frac{v_0}{4}$  donde  $\lambda_0$  es la longitud de onda a la frecuencia de resonancia fundamental  $\rm{f_{0}}$  [38]. El resonador de la Figura 2.7(c) es de longitud  $\frac{\lambda_{0}}{2}$  [39]. El resonador de la Figura 2.7(d) es un resonador de anillo [40]. Otro tipo de resonadores se muestran en la Figura 2.7(e) y 2.7(f), estos se llaman resonadores de parche [41] [42].

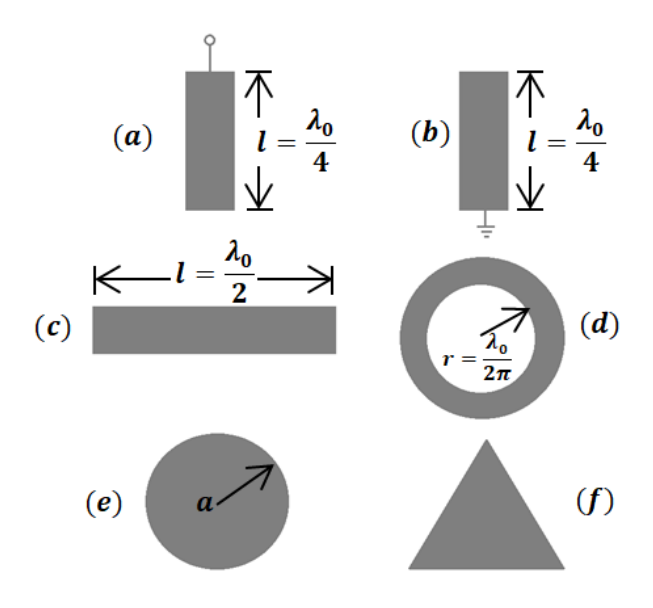

Figura 2.7.- Resonadores en microcinta.

Un resonador de microcinta se puede componer de varios elementos, por ejemplo, líneas de transmisión, stubs, inductores o capacitores. Hay varias formas de implementar estos elementos en un resonador. A continuación, se describe cómo un capacitor y un inductor se puede implementar en microcinta.

#### 2.3.2.1 Capacitor interdigital

El capacitor interdigital es un elemento que produce una capacitancia a una frecuencia específica usando líneas de transmisión. La estructura del capacitor interdigital se muestra en la Figura 2.8 [43]. La longitud de los dedos (L) provee acoplamiento entre el puerto de entrada y el de salida mediante los gaps G y  $G_E$ . En el diseño se especifica la longitud (L) y el ancho (W) de los dedos. Debido a que las líneas están montadas sobre un sustrato, se tiene que tomar en cuenta la altura y la permitividad del sustrato, así como el grosor del conductor [44] [45].

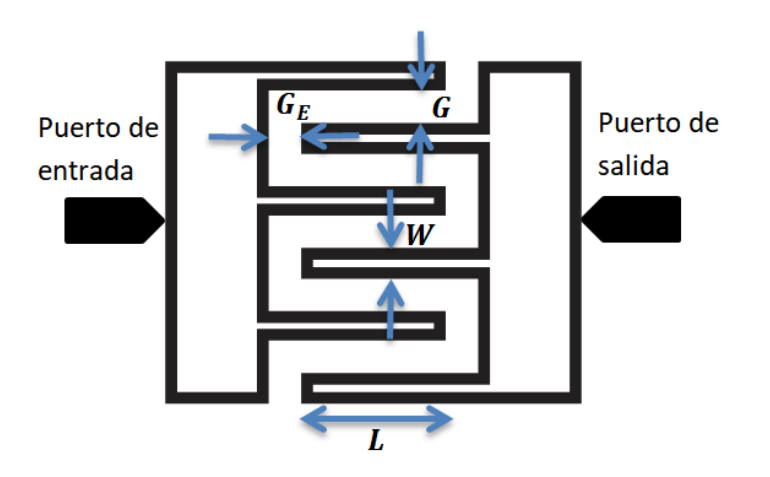

Figura 2.8.- Estructura de un capacitor interdigital.

Algunos puntos importantes que tomar en cuenta en el diseño de capacitores interdigitales son:

- Si los gaps  $G y G<sub>E</sub>$  se reducen, la capacitancia aumenta.
- Si se reduce el ancho de los dedos, se reduce el área, pero esto incrementa la impedancia de la línea, lo cual hace que la capacitancia se reduzca.
- Si se incrementa la longitud de los dedos, se incrementa la capacitancia, pero el área total también incrementa.

2.3.2.2 Inductores diseñados en microcinta

Existen varias formas de diseñar inductores en el rango de las microondas, por ejemplo, una línea de transmisión se puede comportar como un inductor bajo ciertas características que se explican en la siguiente sección. Otra forma de diseñar inductores es mediante espiras (cuadradas o redondas) que proveen inductancias hasta 10nH [46] [47].

Una línea de transmisión en microcinta presenta una inductancia asociada al flujo de corriente en el conductor y una capacitancia asociada con el dieléctrico que separa la tierra del conductor. La capacitancia e inductancia distribuida es la base del modelo clásico LC de una línea de transmisión. Si la línea de transmisión es angosta, la impedancia es alta, lo que conlleva a una

capacitancia baja. Una línea angosta de alta impedancia se comporta como un inductor si su longitud eléctrica es menor a 90°. Una línea ancha de baja impedancia se comporta como un capacitor. En la Figura 2.9 se muestra una microcinta angosta que se comporta como inductor [48].

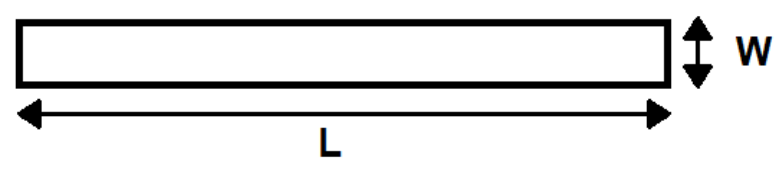

Figura 2.9.- Inductor en microcinta.

#### <span id="page-28-0"></span>**2.4 Respuestas típicas para filtros de microondas**

Los filtros son dispositivos usados para controlar la respuesta en frecuencia en sistemas de RF/microondas, permitiendo el paso de señales dentro de la banda de paso y atenuado señales en la banda de rechazo [49]. La Figura 2.10 muestra las cuatro categorías típicas de filtros de microondas, que son pasa-bajas, pasa-altas, pasa-banda y rechaza-banda [50].

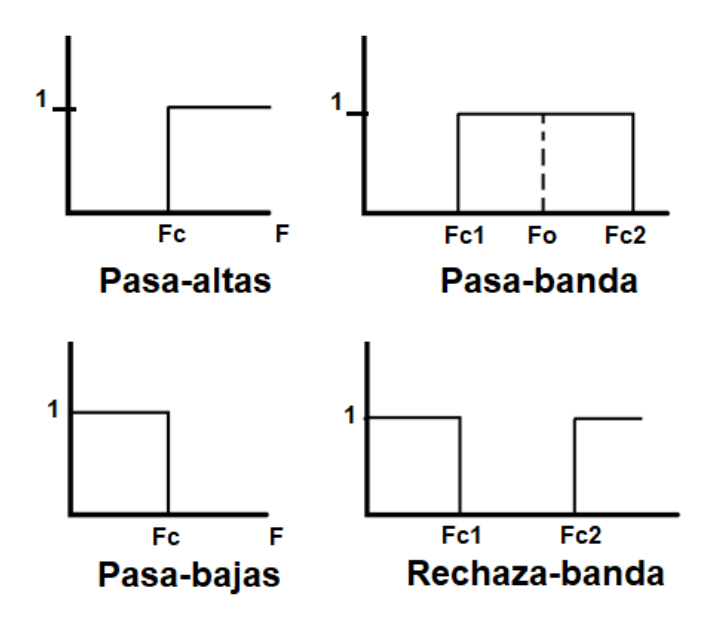

Figura 2.10.- Respuestas típicas de filtros

#### <span id="page-29-0"></span>2.4.1 Respuesta Butterworth

Esta respuesta genera una banda de paso plana para un orden de filtro especificado. Las pérdidas por inserción para ese tipo de respuesta están dadas por la ecuación (2.18).

$$
PI = 10\log_{10}\left[1 + \epsilon_B \left(\frac{\omega}{\omega_c}\right)^{2n}\right]dB
$$
 (2.18)

Donde

$$
\epsilon_{\rm B} = \left[ \text{antilog}_{10} \frac{\mathcal{L}_{\rm ar}}{10} \right] - 1 \tag{2.19}
$$

La banda de paso se extiende desde  $\omega=0$  hasta  $\omega=\omega_{\rm c}.$  En la mayoría de los casos se define una caída de 3dB cuando  $\frac{\omega}{\omega_c} = 1$ , esto marca la transición entre la banda de paso y la banda de rechazo.  $L_{ar}$  se define como las pérdidas por inserción en la frecuencia de corte o la frecuencia central del filtro [51].

#### <span id="page-29-1"></span>2.4.2 Respuesta Chebyshev

Esta respuesta exhibe un rizo uniforme en la banda de paso y una banda de rechazo plana. Las pérdidas por inserción para esta respuesta son:

$$
PI = 10\log_{10}\left[1 + \epsilon_{C}^{2}T_{N}^{2}\left(\frac{\omega}{\omega_{c}}\right)\right]
$$
 (2.20)

Donde la constante de rizo ϵ se relaciona con la máxima atenuación en la banda de paso, llamada  $\rm L_{ar}$  en dB mediante la ecuación (2.21) y  $\rm T_N\left(\frac{\omega}{\omega}\right)$  $\frac{\omega}{\omega_c}$ ) es un polinomio Chebyshev de grado N [7].

$$
\epsilon_{\rm C} = \sqrt{10^{\frac{\rm Lar}{10} - 1}}\tag{2.21}
$$

La Figura 2.11 muestra la atenuación para una respuesta Butterworth y Chebyshev [51].

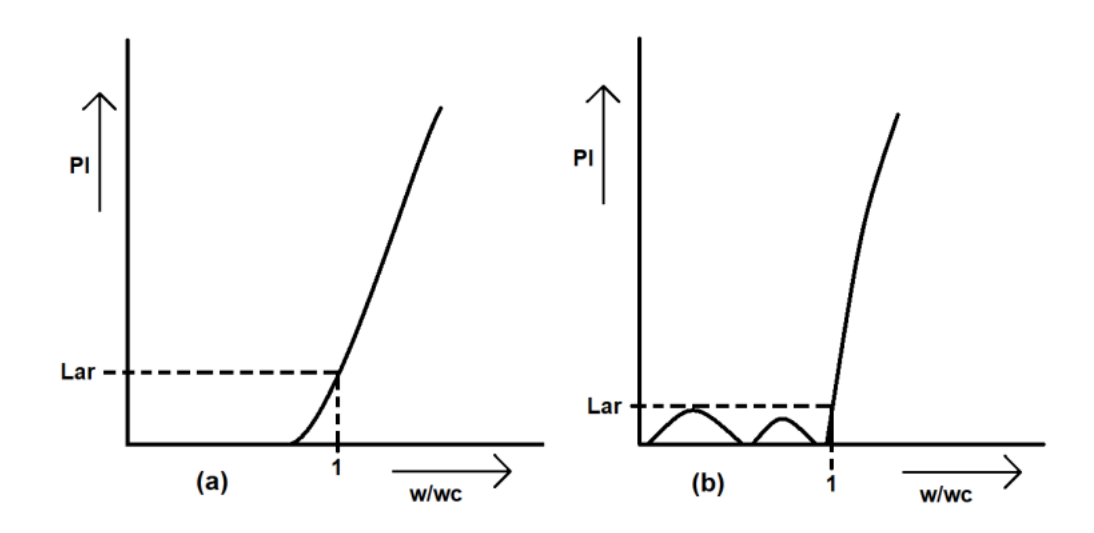

Figura 2.11.- (a) Respuesta Butterworth y (b) Respuesta Chebyshev.

## <span id="page-30-0"></span>**2.5 Representación de filtros balanceados en función de los parámetros de dispersión**

### <span id="page-30-1"></span>2.5.1 Parámetros S de terminación simple

Los parámetros S son una forma de especificar las pérdidas por inserción y las pérdidas por retorno en una red eléctrica. En la Figura 2.12 se muestra un arreglo para definir los parámetros S para una red de dos puertos. La relación entre del campo eléctrico reflejado y el campo eléctrico incidente se le llama coeficiente de reflexión y la relación entre el campo eléctrico transmitido y el campo eléctrico incidente se le llama coeficiente de transmisión. En las ecuaciones (2.22)-(2.25) se definen los parámetros S y la ecuación (2.26) describe la matriz de parámetros S para una red de dos puertos [21] [37].

$$
S_{11} = \frac{b_1}{a_1} \rightarrow \text{Coeficiente de reflexión a la entrada} \tag{2.22}
$$

$$
S_{21} = \frac{b_2}{a_1} \rightarrow \text{Coeficiente de transmisión en directa} \tag{2.23}
$$

$$
S_{12} = \frac{b_1}{a_2} \rightarrow \text{Coeficiente de transmisión en inversa} \tag{2.24}
$$

$$
S_{22} = \frac{b_2}{a_2} \rightarrow \text{Coeficiente de reflexión a la salida} \tag{2.25}
$$

$$
\begin{bmatrix} b_1 \\ b_2 \end{bmatrix} = \begin{bmatrix} S_{11} & S_{12} \\ S_{21} & S_{22} \end{bmatrix} \begin{bmatrix} a_1 \\ a_2 \end{bmatrix}
$$
 (2.26)

#### Donde

a<sup>n</sup> es el campo eléctrico inyectado en la entrada o salida del componente.

b<sub>n</sub> es el campo eléctrico saliente de la entrada o salida del componente.

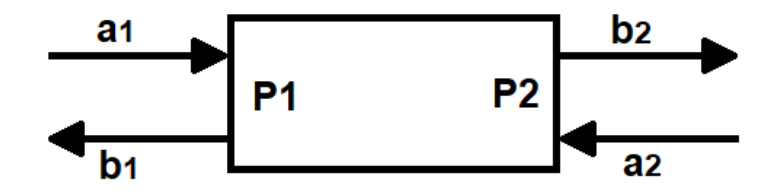

Figura 2.12.- Concepto de parámetros S.

#### <span id="page-31-0"></span>2.5.2 Parámetros S de modo mixto

Para describir una red diferencial se necesita una matriz de 4x4 debido a que en cada puerto diferencial se inyecta un par de señales de microondas. En la Figura 2.13 se muestra un esquema para definir una red diferencial, también llamada red de cuatro puertos. La matriz de los parámetros S de modo mixto se muestra en la ecuación (2.27). Esta matriz se subdivide en cuatro matrices, donde cada una describe la transmisión en distintos modos [52] [53].

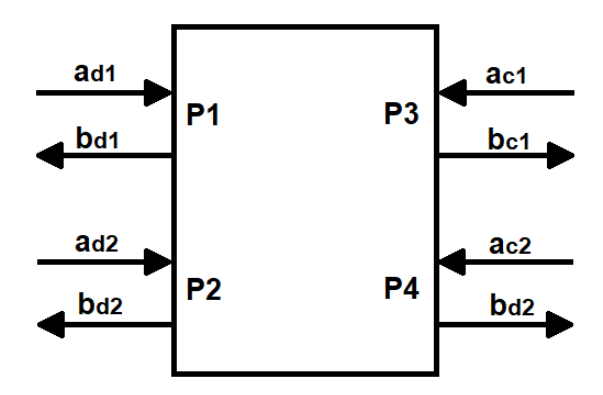

Figura 2.13.- Concepto de parámetros S de modo mixto.

$$
\begin{bmatrix} b_{d1} \\ b_{d2} \\ b_{c1} \\ b_{c2} \end{bmatrix} = \begin{bmatrix} S_{dd11} & S_{dd12} \\ S_{dd21} & S_{dd22} \\ S_{cd11} & S_{cd12} \\ S_{cd21} & S_{cd22} \end{bmatrix} \begin{bmatrix} S_{dc11} & S_{dc12} \\ S_{dc21} & S_{dc22} \\ S_{cc21} & S_{cc22} \end{bmatrix} \begin{bmatrix} a_{d1} \\ a_{d2} \\ a_{c1} \\ a_{c2} \end{bmatrix} \tag{2.27}
$$

Donde

 $a_{dn}$  es el campo eléctrico de la señal de microondas entrando al componente en modo diferencial en el puerto n.

a<sub>cn</sub> es el campo eléctrico de la señal de microondas entrando al componente en modo común en el puerto n.

 $b_{dn}$  es el campo eléctrico de la señal de microondas saliendo del componente en modo diferencial en el puerto n.

b<sub>cn</sub> es el campo eléctrico de la señal de microondas saliendo del componente en modo común en el puerto n.

Sub-matriz  $S_{dd}$ : parámetros S en modo diferencial.

Sub-matriz  $S_{dc}$ : conversión de modo común a modo diferencial.

Sub-matriz  $S_{cd}$ : conversión de modo diferencial a modo común.

Sub-matriz  $S_{cc}$ : parámetros S en modo común.

<span id="page-32-0"></span>2.5.3 Conversión de parámetros de terminación simple a parámetros de modo mixto

La transformación entre parámetros S de terminación simple y parámetros S de modo mixto juega un papel muy importante cuando se necesita caracterizar filtros balanceados. Las ondas incidentes y reflejadas en modo común y modo diferencial se pueden obtener a partir de las ondas incidentes y reflejadas de terminación simple. Por esta razón es posible obtener los parámetros S de modo mixto a partir de los parámetros S de terminación simple como se muestra en las ecuaciones (2.28)-(2.31) [54] [55].

$$
S_{dd11} = 0.5(S_{11} - S_{21} - S_{12} + S_{22})
$$
  
\n
$$
S_{dd12} = 0.5(S_{13} - S_{23} - S_{14} + S_{24})
$$
  
\n
$$
S_{dd21} = 0.5(S_{13} - S_{41} - S_{32} + S_{42})
$$
  
\n
$$
S_{dd22} = 0.5(S_{33} - S_{43} - S_{34} + S_{44})
$$
\n(2.28)

$$
S_{c d 11} = 0.5(S_{11} + S_{21} - S_{12} - S_{22})
$$
  
\n
$$
S_{c d 12} = 0.5(S_{13} + S_{23} - S_{14} - S_{24})
$$
  
\n
$$
S_{c d 21} = 0.5(S_{13} + S_{41} - S_{32} - S_{42})
$$
  
\n
$$
S_{c d 22} = 0.5(S_{33} + S_{43} - S_{34} - S_{44})
$$
\n(2.29)

$$
S_{dc11} = 0.5(S_{11} - S_{21} + S_{12} - S_{22})
$$
  
\n
$$
S_{dc12} = 0.5(S_{13} - S_{23} + S_{14} - S_{24})
$$
  
\n
$$
S_{dc21} = 0.5(S_{13} - S_{41} + S_{32} - S_{42})
$$
  
\n
$$
S_{dc22} = 0.5(S_{33} - S_{43} + S_{34} - S_{44})
$$
\n(2.30)

$$
S_{cc11} = 0.5(S_{11} + S_{21} + S_{12} + S_{22})
$$
  
\n
$$
S_{cc12} = 0.5(S_{13} + S_{23} + S_{14} + S_{24})
$$
  
\n
$$
S_{cc21} = 0.5(S_{13} + S_{41} + S_{32} + S_{42})
$$
  
\n
$$
S_{cc22} = 0.5(S_{33} + S_{43} + S_{34} + S_{44})
$$
\n(2.31)

En el caso de filtros balanceados,  $S_{dd11}$  son las pérdidas por retorno y  $S_{dd21}$ son las pérdidas por inserción bajo modo diferencial. El parámetro usado para determinar la habilidad de suprimir el ruido en modo común es la relación de rechazo en modo común (CMRR por sus siglas en inglés), el cual se define como [3]:

$$
CMRR = 20\log \frac{S_{dd21}}{S_{cc21}}
$$
 (2.32)

Los conceptos de pérdidas por inserción y pérdidas por retorno se ilustran en la Figura 2.14. La relación entre la potencia transmitida y la potencia incidente se le llama pérdidas por inserción y la relación entre la potencia reflejada y la potencia incidente, se le llama pérdidas por retorno. Las ecuaciones (2.33) y (2.34) describen las pérdidas por inserción y pérdidas por retorno [21].

Pérdidas por inserción = 
$$
\frac{\text{Potencia transmitida}}{\text{Potencia incidente}}
$$
 (2.33)

Pérdidas por retorno = 
$$
\frac{\text{Potencia reflejada}}{\text{Potencia incidente}}
$$
 (2.34)

![](_page_34_Figure_3.jpeg)

Figura 2.14.- Concepto de pérdidas por inserción y pérdidas por retorno.

# <span id="page-35-0"></span>**3 CIRCUITOS PROPUESTOS Y METODOLOGÍA DE DISEÑO**

#### <span id="page-35-1"></span>**3.1 Estructura resonante propuesta**

La estructura resonante presentada en este trabajo y los circuitos equivalentes tanto en modo diferencial como en modo común se muestran en la Figura 3.1. La estructura, llamada LLTC (L→Inductancia, LT→Línea de Transmisión y C $\rightarrow$ Capacitor) se compone de dos inductores  $L_{dd}$ , un capacitor Cs y dos líneas de transmisión LT con impedancia característica  $Z<sub>C</sub>$  y longitud eléctrica θ.

![](_page_35_Figure_3.jpeg)

Figura 3.1.- (a) Resonador propuesto, (b) circuito equivalente en modo común y (c) circuito equivalente en modo diferencial.

### <span id="page-35-2"></span>**3.2 Análisis en modo común para el resonador LLTC**

Bajo modo común se genera una pared magnética virtual a lo largo del eje de simetría del circuito de la Figura 3.1(a), por lo tanto, no hay flujo de corriente en el inductor y el circuito resonante se puede modelar como una línea de
transmisión terminada en circuito abierto como se muestra en la Figura 3.1(b). La impedancia de entrada del circuito resonante bajo modo común está dada por la ecuación (3.1), donde se asume una línea de transmisión sin pérdidas [37]:

$$
Z_{en}^{cc} = Z_{c} \left( \frac{Z_{L} + jZ_{C} \tan \theta}{Z_{C} + jZ_{L} \tan \theta} \right) \Big|_{Z_{L} \to \infty}
$$
\n
$$
Z_{en}^{cc} = -jZ_{C} \cot \theta
$$
\n(3.1)

## Donde

 $θ = β$ l  $\rightarrow$ Longitud eléctrica de la línea de transmisión

 $\beta \to$  constante de fase.

 $l \rightarrow$  longitud de la línea.

 $Z_C \rightarrow$  impedancia característica de la línea de transmisión.

 $Z_L \rightarrow$  impedancia de la carga, en este caso la carga es un circuito abierto.

### **3.3 Análisis en modo diferencial para el resonador LLTC**

Analizando el resonador LLTC bajo modo diferencial, aparece una pared eléctrica a lo largo del eje de simetría y el circuito se modela con un inductor en paralelo con una línea de transmisión cargada con un capacitor de valor  $2C_s$ , como se muestra en la Figura 3.1(c). La admitancia de entrada de la red de la Figura 3.1(c) está dada por la ecuación (3.2), la cual se compone de la suma de la admitancia del inductor  $(Y_{L_{dd}})$  y de la línea de transmisión cargada con el capacitor  $(Y<sub>LT</sub>)$ .

$$
Y_{en}^{dd} = Y_{L_{dd}} + Y_{LT} \tag{3.2}
$$

 $Y_{L_{dd}}$  y  $Y_{LT}$  son de la forma de:

$$
Y_{L_{dd}} = -\frac{j}{\omega_0^d L_{dd}}
$$
 (3.3)

$$
Y_{LT} = \frac{1}{Z_C} \left( \frac{Z_C + jZ_L \tan \theta}{Z_L + jZ_C \tan \theta} \right) \Big|_{Z_L = \frac{1}{j2\omega_0^d C_s}}
$$
  

$$
Y_{LT} = \frac{j(2\omega_0^d C_s Z_C + \tan \theta)}{Z_C (1 - 2\omega_0^d C_s Z_C \tan \theta)}
$$
(3.4)

Donde

 $\omega_0^{\text{d}}$  $\frac{\omega_0}{2\pi}$  = f<sub>0</sub><sup>d</sup> → Frecuencia de resonancia en modo diferencial.

 $L_{dd}$   $\rightarrow$  Valor del inductor.

 $C_s$   $\rightarrow$  Valor del capacitor.

En la ecuación (3.4) se asume una línea de transmisión sin pérdidas con carga capacitiva.

### **3.4 Resumen del resonador propuesto**

El circuito equivalente del resonador bajo modo común se reduce a una línea de transmisión terminada en circuito abierto, en este caso la resonancia ocurre cuando la longitud eléctrica es  $θ = βl = π$ , o equivalentemente que la línea de transmisión tenga una longitud de  $\frac{\lambda_g}{2}$  donde  $\lambda_g$  es la longitud de onda en el medio. La longitud eléctrica de la LT en función de la frecuencia está dada por:

$$
\theta = \pi \frac{f}{f_0^c} \tag{3.5}
$$

La LT se debe diseñar a una impedancia  $Z_c$  considerando una longitud eléctrica de 180 $^{\circ}$  a f $_{0}^{\text{c}}$ .

En modo diferencial la resonancia ocurre cuando  $-Y_{L_{dd}} = Y_{LT}$ , debido a que la energía magnética y eléctrica se igualan [37]. Entonces, de la ecuación (3.3) y (3.4) tenemos:

$$
\frac{j}{\omega_0^d L_{dd}} = \frac{j(2\omega_0^d C_s Z_c + \tan\theta)}{Z_c (1 - 2\omega_0^d C_s Z_c \tan\theta)}
$$
(3.6)

De la ecuación (3.5) y (3.6) podemos encontrar una expresión para la inductancia:

$$
L_{dd} = \frac{Z_C}{\omega_0^d} \left( \frac{1 - 2\omega_0^d C_s Z_C \tan\left(\pi \frac{\omega_0^d}{\omega_0^c}\right)}{2\omega_0^d C_s Z_C + \tan\left(\pi \frac{\omega_0^d}{\omega_0^c}\right)} \right)
$$
(3.7)

La ecuación (3.7) nos da la ventaja de poder proponer valores realizables de  $C_s$  y  $Z_c$ .

## **3.5 Metodología general para el diseño de resonadores LLTC**

La metodología general para el diseño de resonadores LLTC en el rango de las microondas se describe en los siguientes pasos:

- 1. Escoger  $f_0^d$  como la frecuencia de resonancia en modo diferencial.
- 2. Escoger  $f_0^c$  como la frecuencia de resonancia en modo común. Esta frecuencia se elige mayor que  $\rm f_0^d$  para que el ruido en modo común se suprima para las frecuencias debajo de  $\rm f_{0}^{c}.$
- 3. Proponer valores de  $C_s$  y  $Z_c$  considerando valores realizables en tecnología de microcinta.
- 4. Obtener el valor de la inductancia a partir de la ecuación (3.7).
- 5. Simular el resonador con elementos concentrados en modo común y modo diferencial para obtener una respuesta ideal.
- 6. Elegir un sustrato con la permitividad relativa  $\varepsilon_r$  y la altura h especificada.
- 7. Diseñar en microcinta el capacitor  $C_{s}$ , el inductor  $L_{dd}$  y la línea de transmisión con impedancia Z<sub>c</sub> y longitud eléctrica θ = 180° en base al sustrato elegido y definir la geometría del resonador en base a los elementos en microcinta diseñados.
- 8. Simular el resonador con el capacitor, el inductor y la línea de transmisión diseñados en microcinta para obtener la respuesta de resonancia en modo común y en modo diferencial.
- 9. Fabricar y medir con un analizador de redes vectoriales (VNA por sus siglas en inglés) el resonador LLTC para obtener su matriz de modo mixto.

Debido a que el VNA utilizado es de dos puertos, no se puede obtener directamente los parámetros de modo mixto, por lo que primero se debe obtener la matriz de cuatro puertos y aplicar las transformaciones a modo mixto.

Para obtener la matriz de cuatro puertos se necesitan hacer seis mediciones conectando los dos puertos del VNA a los dos puertos del filtro siguiendo las combinaciones de la Tabla 3.1. Por ejemplo, en la primera medición, se conecta el puerto 1 y el puerto 2 al puerto 1 y al puerto 2 del filtro, mientras que los puertos sobrantes (puertos 3 y 4) se conectan con cargas de 50Ω.

Con las seis mediciones se puede completar la matriz de cuatro puertos y de ahí obtener la matriz de parámetros mixtos. Para obtener la matriz de parámetros mixtos se puede hacer uso de las ecuaciones (2.28)-(2.31) o se puede emplear el esquemático del simulador de Agilent ADS, en el cual se carga un componente con acceso a datos (DAC por sus siglas en inglés) y un bloque de cuatro puertos llamado S4P como se muestra en la Figura 3.2. La función del DAC es extraer parámetros S de un archivo .s2p, los cuales se

usan como parámetros de entrada en el bloque S4P. Este proceso se repite hasta completar todas las lecturas del bloque S4P.

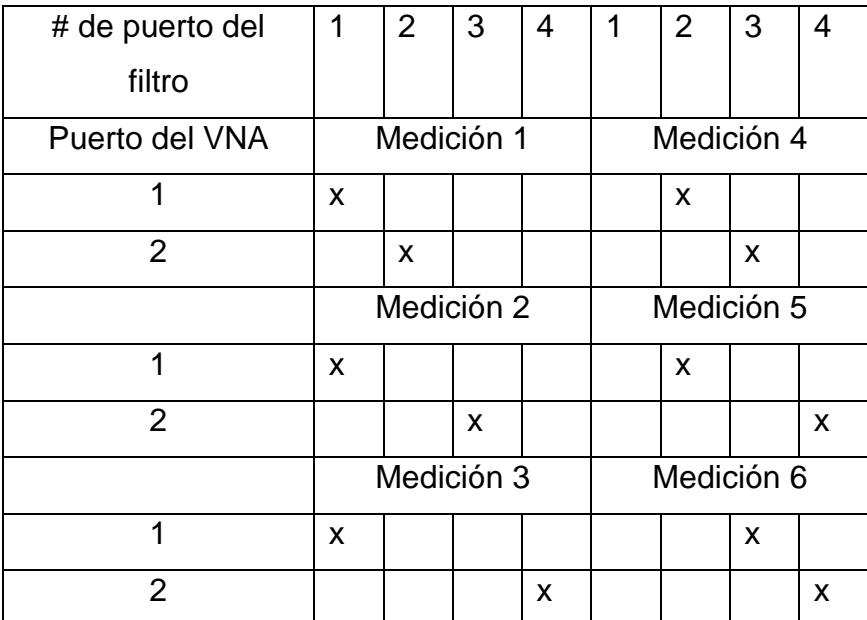

Tabla 3.1.- Esquema para conectar los puertos del VNA a los puertos del filtro, los puertos no utilizados se cargan con 50Ω.

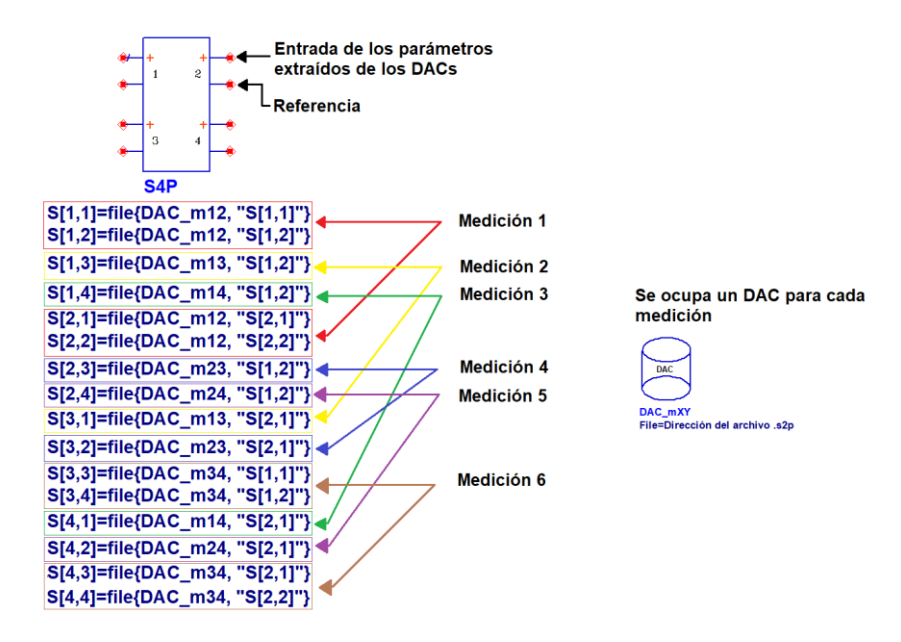

Figura 3.2.- Método para medir los parámetros de modo mixto usando el software de Agilent ADS.

## **3.6 Metodología general para el diseño de filtros pasa-banda balanceados con base en resonadores LLTC**

- 1. Escoger  $f_0^d$  como frecuencia central del filtro pasa-banda balanceado y  $f_0^c$  como frecuencia en modo común.
- 2. Escoger número de polos, ancho de banda fraccionario (FBW) y tipo de respuesta (Butterworth, Chebyshev, Elíptica, Gausiana).
- 3. Calcular los elementos reactivos g del prototipo pasa-bajas en base al tipo de respuesta.
- 4. Hacer la transformación del prototipo pasa-bajas a un filtro pasa-banda práctico.
- 5. Simular el filtro con elementos concentrados para obtener una respuesta ideal.
- 6. Obtener  $Q_{e1}$ ,  $Q_{en}$  y  $k_{ij}$  en base a las ecuaciones (2.12)-(2.14).
- 7. Elegir un sustrato con la permitividad relativa  $\varepsilon_r$  y la altura h especificada.
- 8. Definir la estructura resonante a usar.
- 9. Obtener las curvas de diseño de  $Q_e$  vs t y k vs s con base a la técnica presentada en la sección 2.2.
- 10.Formar el filtro completo y hacer una simulación electromagnética para obtener la respuesta en modo común y modo diferencial. En la mayoría de los diseños es necesario hacer una optimización total del filtro, es decir, ajustar la separación entre resonadores y ajustar la línea de alimentación en la entrada y salida del filtro; esto debido a que inicialmente la respuesta puede no ser la deseada en términos de ancho de banda, pérdidas por inserción y pérdidas por retorno.
- 11.Fabricar el filtro en el sustrato elegido y obtener su respuesta en modo diferencial y modo común mediante la obtención de la matriz de parámetros S.

#### **4 RESULTADOS Y RESUMEN DE RESULTADOS DE LA TESIS**

### **4.1 Diseño de un resonador LLTC**

En esta sección se describe el proceso para el diseño de un resonador LLTC con  $f_0^d = 1$ GHz y  $f_0^c$  cercana a 5GHz. El diseño se basa en la metodología general para resonadores LLTC.

- 1. La frecuencia de resonancia en modo diferencial elegida es:  $f_0^d = 1 \text{GHz}$ .
- 2. La frecuencia de resonancia en modo común elegida es:  $f_0^c \approx 5 \text{GHz}.$
- 3. Los valores propuestos de C<sub>s</sub> y Z<sub>C</sub> son: C<sub>s</sub> = 1pF y Z<sub>C</sub> = 50 $\Omega$ .
- 4. De la ecuación (3.7) obtenemos el valor de la inductancia:  $L_{dd} = 3.192nH$ .
- 5. El resonador con elementos concentrados se muestra en la Figura 4.1. Para simular el resonador en modo diferencial, se usa el circuito de la Figura 4.1(a), donde aparece un corto circuito virtual en la línea de simetría y para simular el resonador en modo común, se usa el circuito de la Figura 4.1(b), donde aparece un circuito abierto en la línea de simetría. La respuesta obtenida en modo diferencial se muestra en la Figura 4.2(a), se observa que la resonancia ocurre cerca de 1GHz. La Figura 4.2(b) ilustra la simulación en modo común, donde se observa la supresión de la señal diferencial, dejando pasar solo la señal en modo común (alrededor de 5GHz).
- 6. El sustrato elegido es el Rogers 4003C, el cual tiene una permitividad de 3.38, una altura de 0.813mm y una tangente de pérdidas de tan $\delta =$ 0.0027.
- 7. Para el diseño del capacitor en microcinta, se escogió una estructura interdigital la cual provee una capacitancia a una frecuencia específica. Para obtener una capacitancia de 1pF, se optimizaron los parámetros del capacitor (L: largo de los dedos, W: ancho de los dedos, G: gap entre dedos y  $G_F$ : gap en el borde de los dedos) mediante simulación

electromagnética. La Figura 4.3 muestra la estructura interdigital implementada con las dimensiones finales de cada parámetro y la simulación electromagnética de la capacitancia en función de la frecuencia. La ecuación (4.1) muestra cómo obtener la capacitancia en función de la frecuencia.

$$
C = \frac{\text{imag}(Y_{11})}{\omega} \tag{4.1}
$$

Donde

C →Capacitancia

 $Y_{11}$   $\rightarrow$  Admitancia de entrada

 $ω = 2πf$  → Frecuencia angular

Para la implementación del inductor en microcinta, se utilizó una línea de transmisión con las dimensiones mostradas en la Figura 4.4(a), donde se requirió hacer una optimización del ancho y largo de la LT hasta obtener una inductancia de 3.192nH. La Figura 4.4(b) muestra la inductancia en función de la frecuencia. La ecuación (4.2) muestra cómo obtener la inductancia en función de la frecuencia.

$$
L_{dd} = \frac{imag(Z_{11})}{\omega} \tag{4.2}
$$

Donde

 $L_{dd}$   $\rightarrow$  Inductancia

 $Z_{11}$   $\rightarrow$  Impedancia de entrada

Para el caso de la LT de 50Ω, el largo y el ancho se obtuvieron en base a las ecuaciones (2.1)-(2.4). La Figura 4.5(a) muestra las dimensiones optimizadas de la LT para obtener una resonancia cercana a 5GHz, la cual se muestra en la Figura 4.5(b).

8. Teniendo todos los elementos del resonador (capacitor, inductor y LT) diseñados en microcinta, se prosigue a hacer una simulación electromagnética del resonador para obtener su respuesta en modo común y modo diferencial. La Figura 4.6(a) muestra la estructura del resonador LLTC y sus respectivas dimensiones

La Figura 4.7(a) muestra la simulación electromagnética del resonador bajo modo diferencial, donde se observa la resonancia cercana a 1GHz y en la Figura 4.7(b) se observa la supresión en modo común, donde la resonancia está cercana a 5GHz.

9. El resonador LLTC de la Figura 4.6(a) se fabricó sobre el sustrato 4003C y se midió analizador de redes vectoriales para obtener la matriz de parámetros S. El resonador fabricado se muestra en la Figura 4.6(b), y la respuesta medida se ilustra en la Figura 4.8.

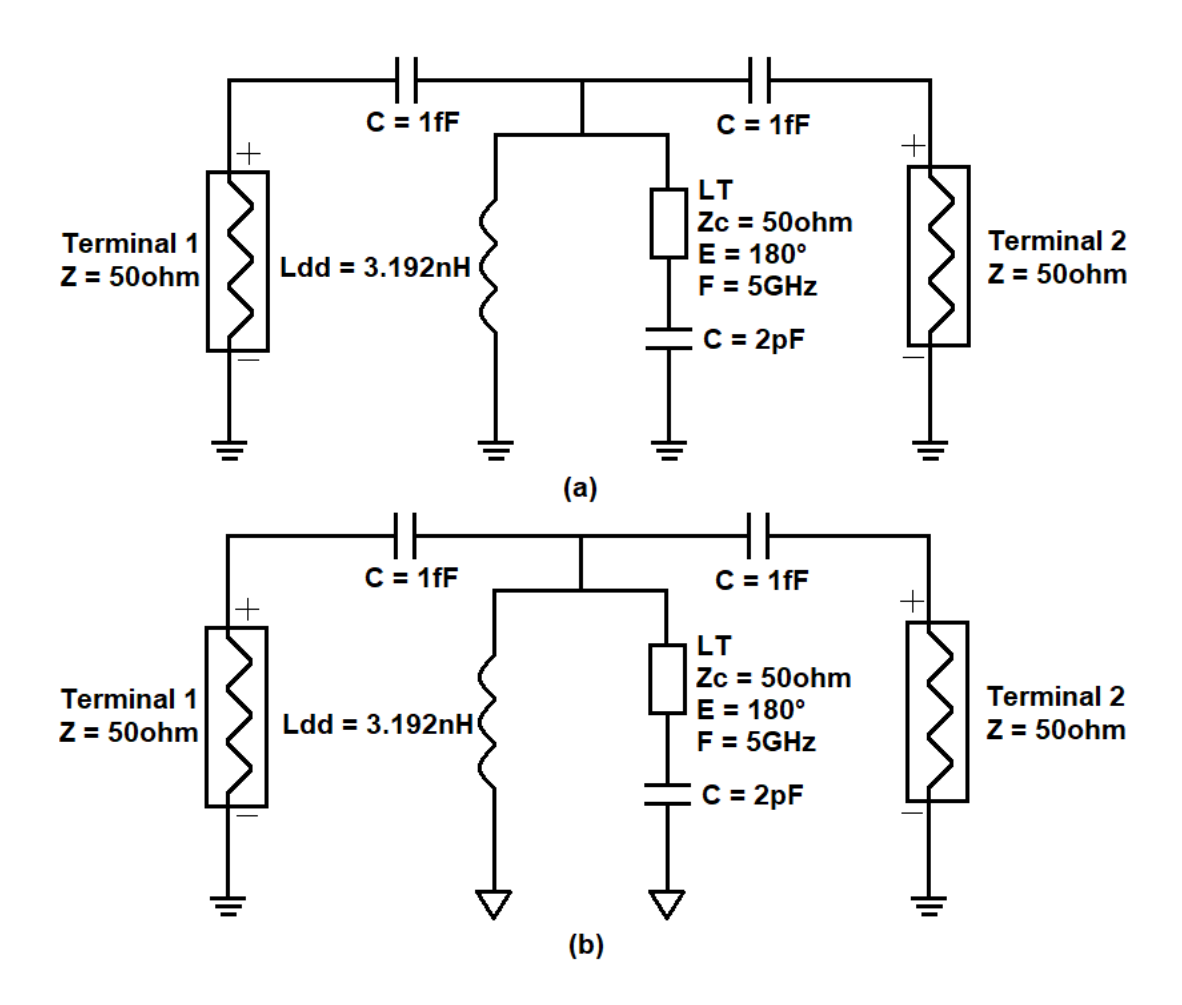

Figura 4.1.- Resonador compuesto con elementos concentrados, (a) circuito equivalente en modo diferencial y (b) circuito equivalente en modo común.

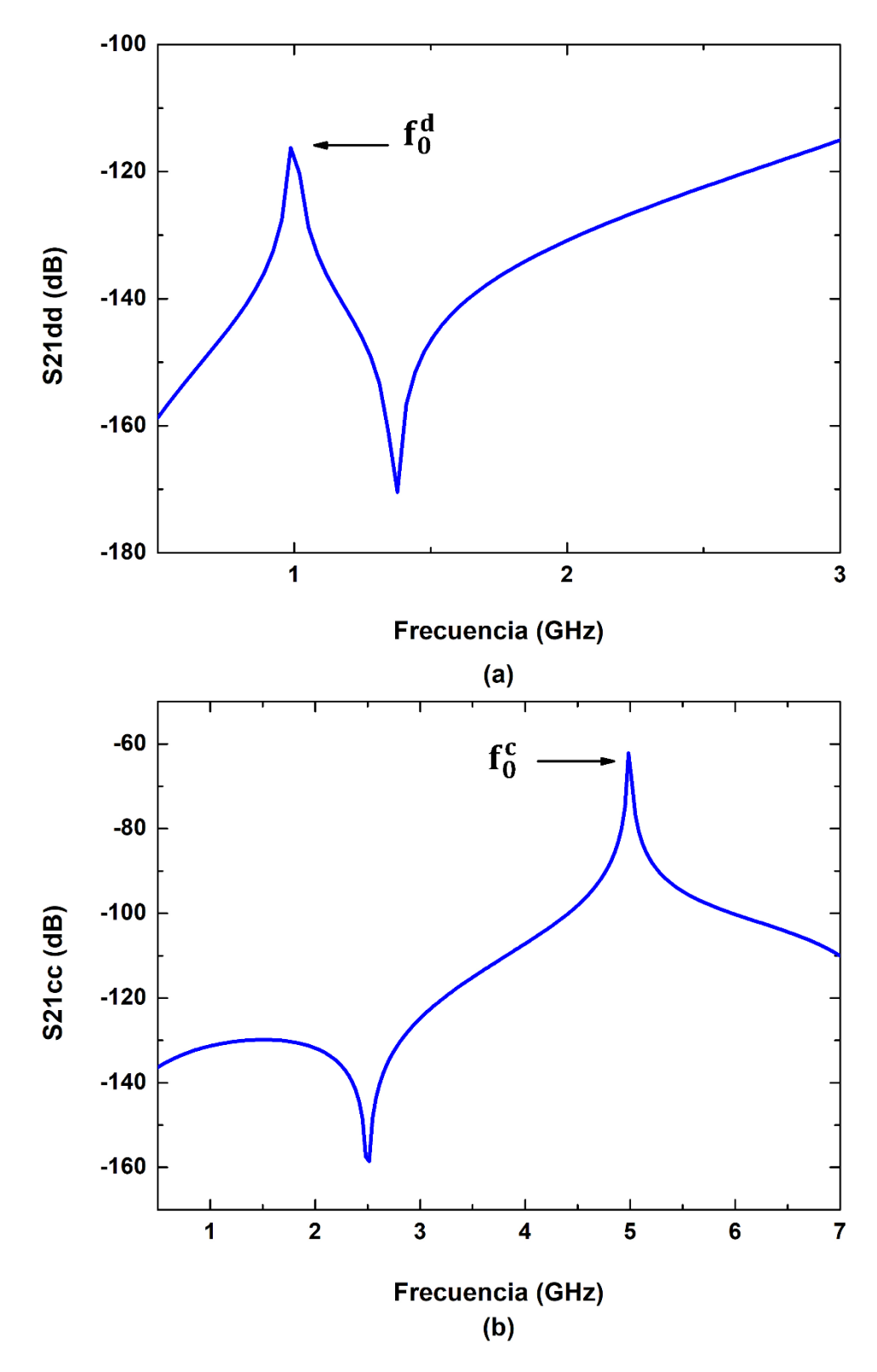

Figura 4.2.- Simulación del resonador compuesto con elementos concentrados: (a) modo diferencial y (b) modo común.

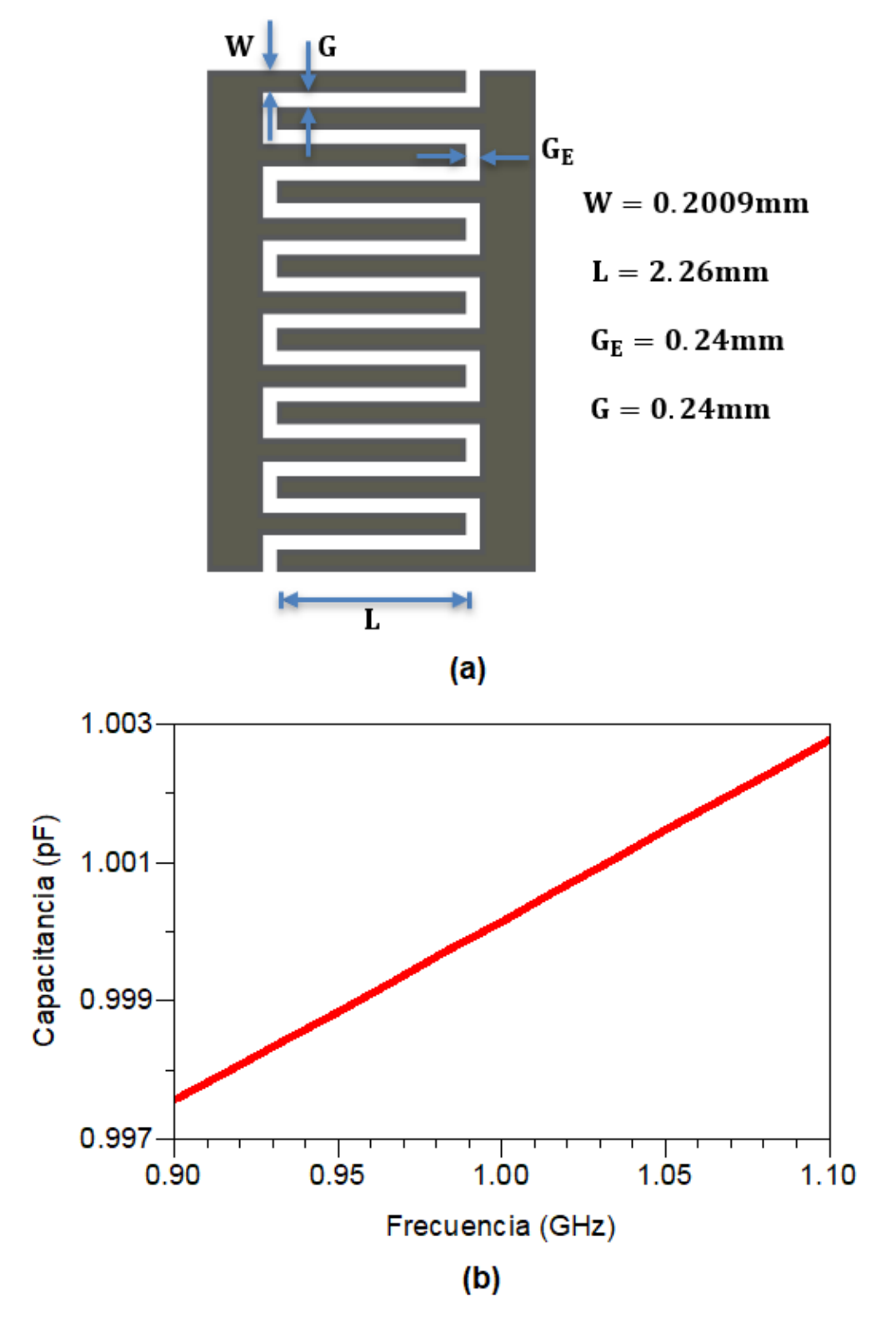

Figura 4.3.- (a) Estructura del capacitor interdigital y sus dimensiones y (b) Frecuencia vs Capacitancia.

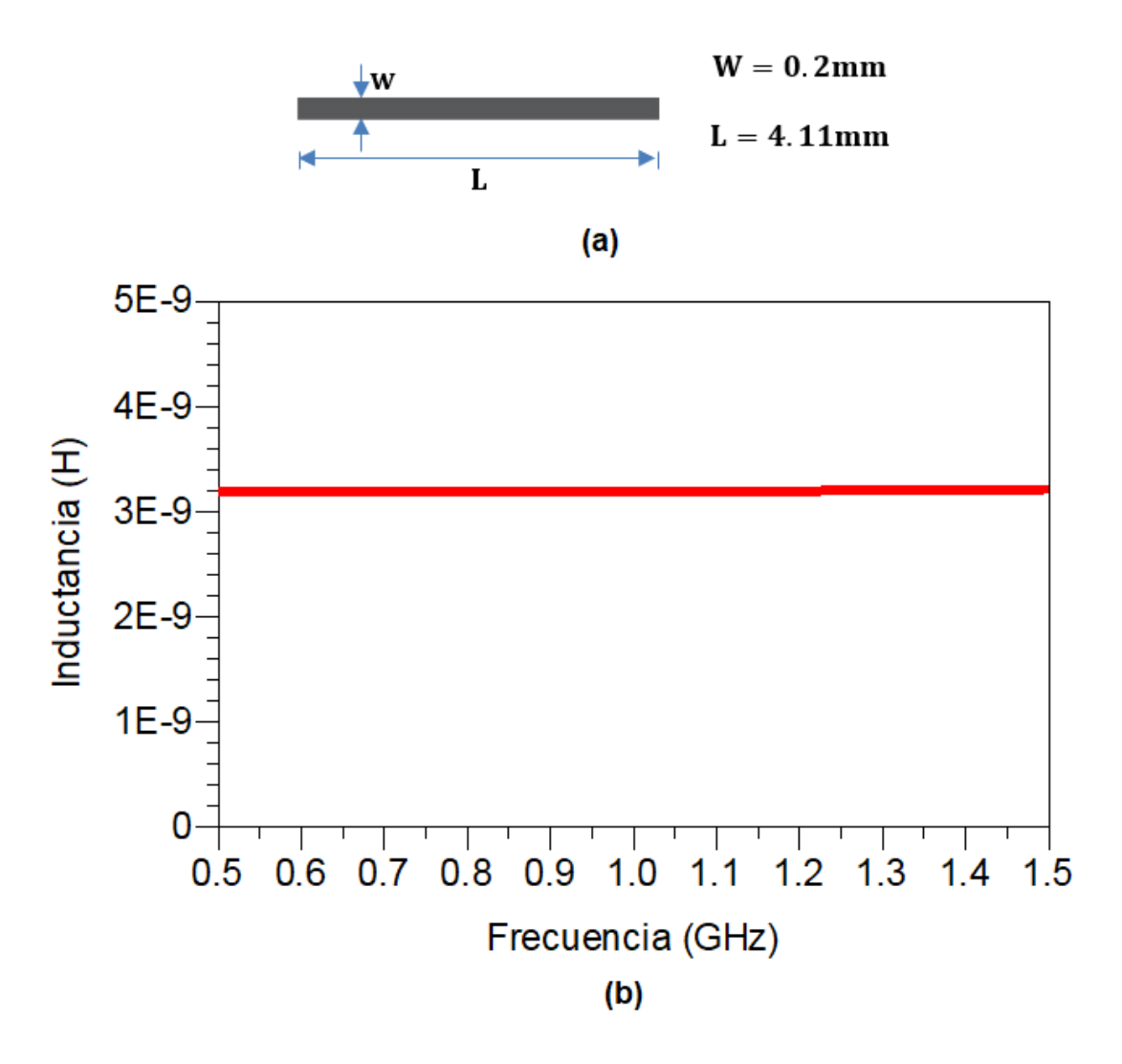

Figura 4.4.- (a) Inductor en microcinta y (b) Frecuencia vs Inductancia.

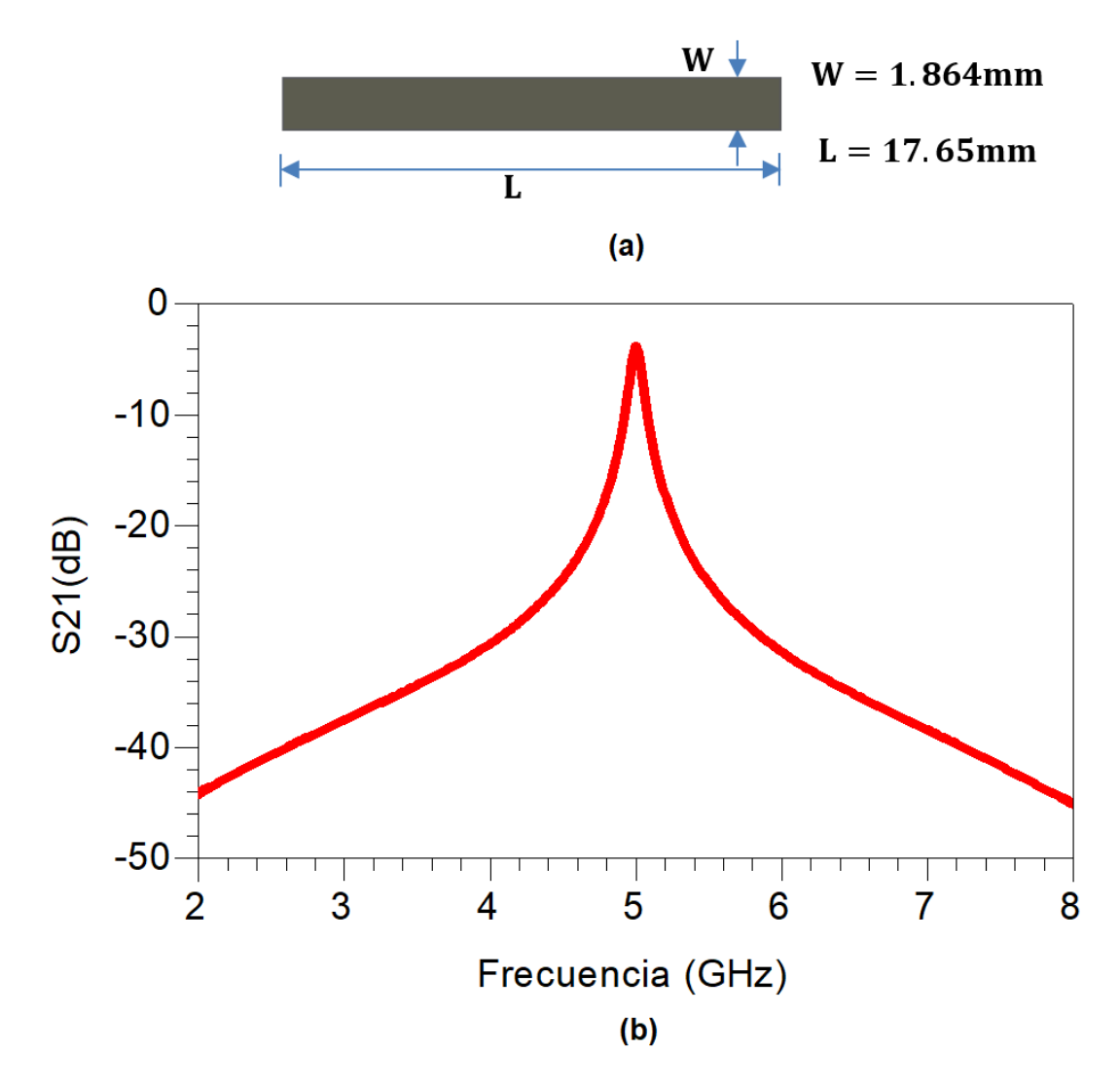

Figura 4.5.- (a) Estructura de la LT y (b) Resonancia de la LT en 5GHz.

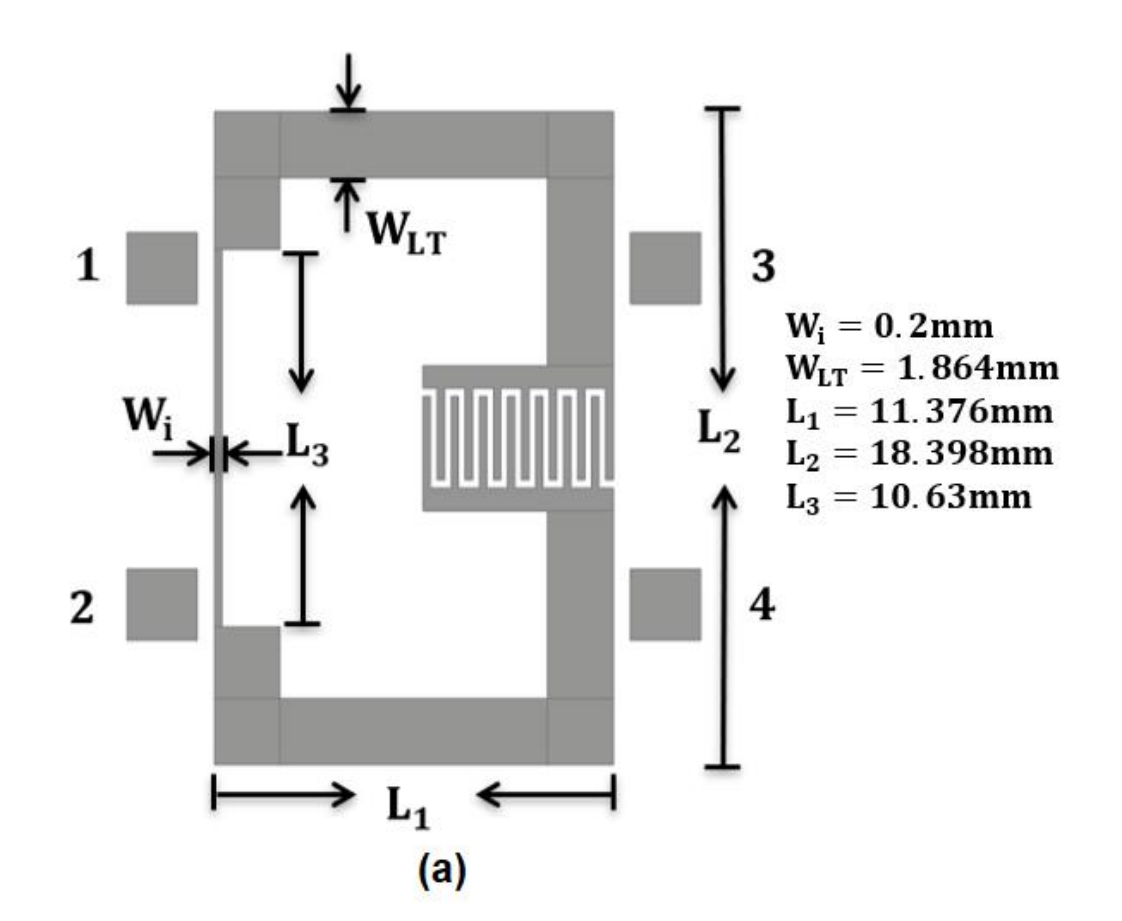

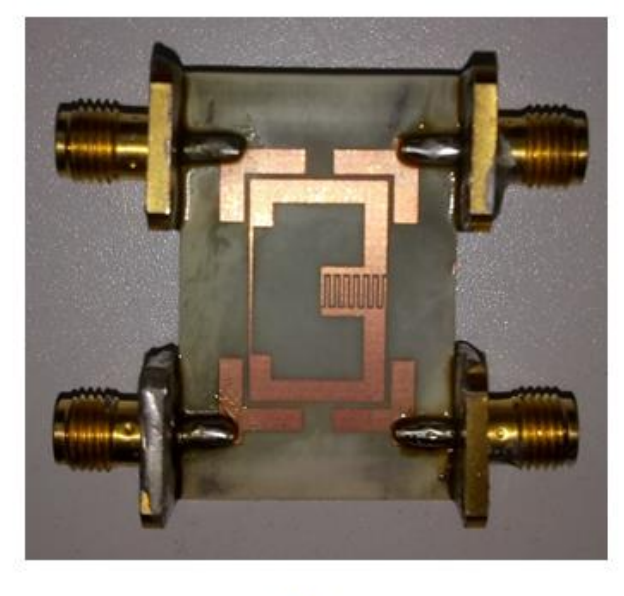

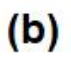

Figura 4.6.- (a) Estructura resonante en microcinta y sus dimensiones, (b) Resonador LLTC fabricado sobre el sustrato 4003C.

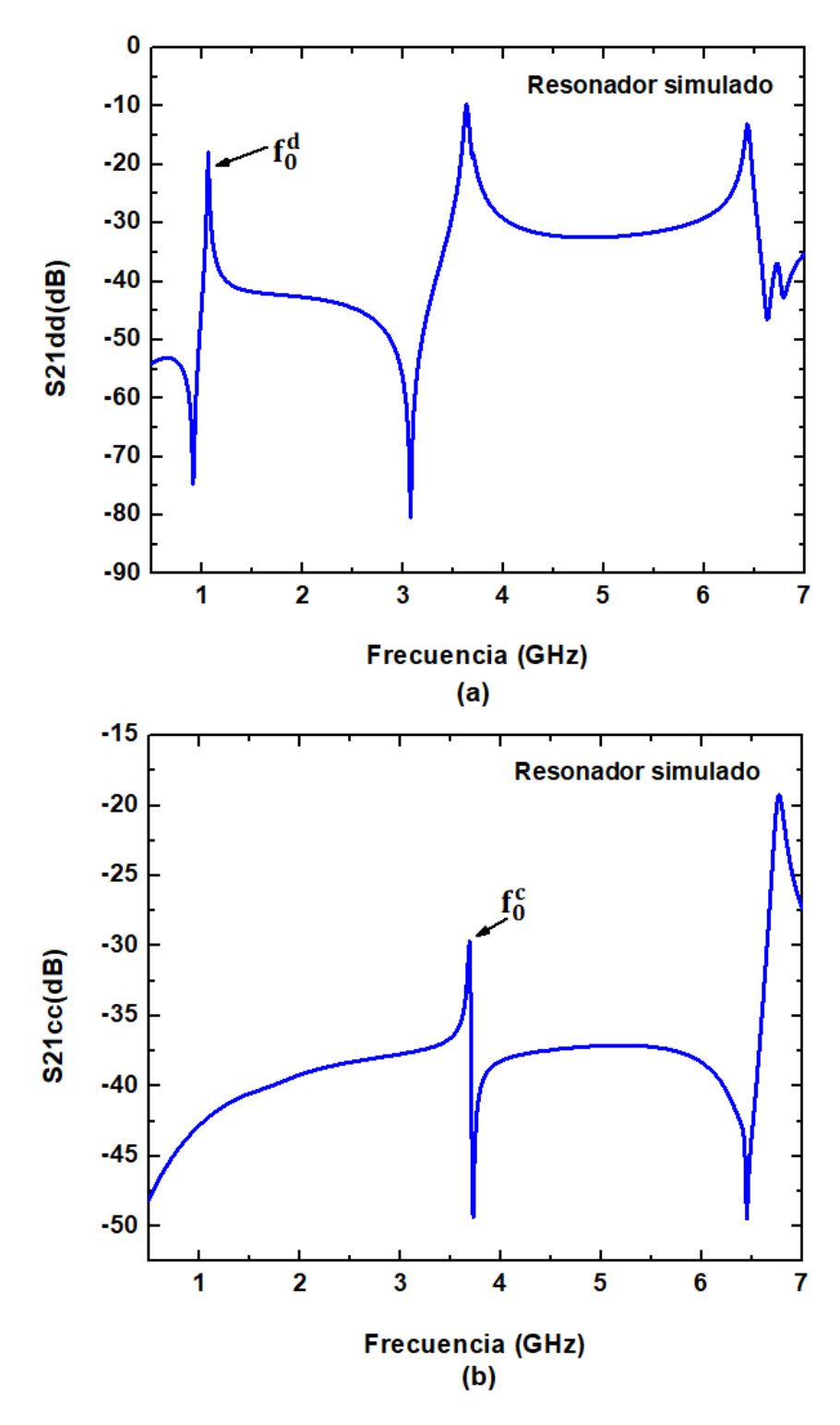

Figura 4.7.- Simulación del resonador LLTC con elementos distribuidos, (a) modo diferencial y (b) modo común.

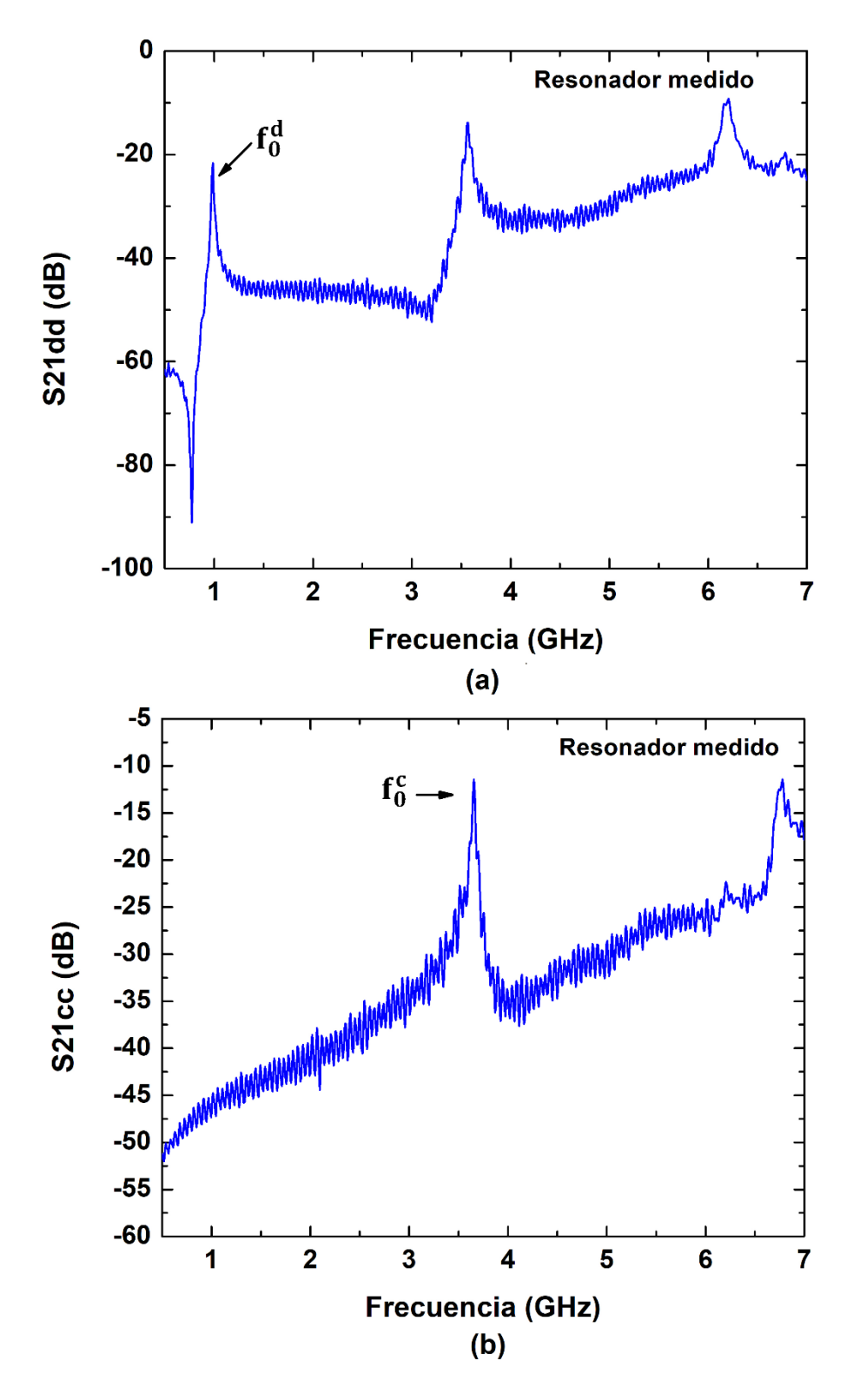

Figura 4.8.- Medición del resonador LLTC fabricado en el sustrato 4003C, (a) simulación bajo modo diferencial y (b) simulación bajo modo común.

## **4.2 Diseño de un filtro pasa-banda balanceado de 2 polos con resonadores LLTC**

- 1. Se escogieron las mismas frecuencias que para el resonador LLTC, que son: frecuencia central del filtro pasa-banda balanceado  $f_0^d = 1 \text{GHz}$  y frecuencia en modo común f $_0^{\rm c}$  cercana a 5GHz.
- 2. Respuesta Butterworth,  $n = 2$  y FBW = 0.05
- 3. Los elementos reactivos normalizados g para un prototipo pasa-bajas Butterworth con pérdida de inserción de 3dB en la frecuencia de corte, se obtuvieron en base a la ecuación (4.3) [29]:  $g_0 = 1.0$ ,  $g_1 = 1.4142$ ,  $g_2 = 1.4142$  y  $g_3 = 1.0$ .

$$
g_0 = 1
$$
  
 $g_i = 2 \sin \left( \frac{(2i - 1)\pi}{2n} \right)$  para i = 1 a n (4.3)  
 $g_{n+1} = 1$ 

- 4. Los elementos del filtro pasa-banda de 2 polos se obtuvieron de las ecuaciones (2.7)-(2.10):  $L_{p1} = 0.2813 \text{ nH}$ ,  $C_{p1} = 90.0307 \text{ pF}$ ,  $L_{s2} =$ 225.0769nH y  $C_{s2} = 0.1125pF$ .
- 5. El filtro pasa-banda con elementos concentrados y la simulación ideal se muestra en la Figura 4.9, donde se observa la banda de paso situada cerca de 1GHz con 0dB (100% de transmisión).
- 6. Los factores de calidad y el coeficiente de acoplamiento resultantes de acuerdo a las ecuaciones (2.12)-(2.14) son:  $Q_{e1} = Q_{e2} = 28.283$  y  $k_{1,2} =$ 0.03535.
- 7. El sustrato elegido es el Rogers 4003C, el cual tiene una permitividad de 3.38, una altura de 0.813mm y tangente de pérdidas tan $\delta = 0.0027$ .
- 8. Este filtro se basa en el resonador LLTC diseñado con  $\rm f_{0}^{d} = 1 GHz$  y  $\rm f_{0}^{d} \approx$ 5GHz.
- 9. Las curvas de diseño para obtener  $Q_{e1} = Q_{e2} = 28.283$  y  $k_{1,2} = 0.03535$ se muestran en la Figura 4.10.
- 10.El filtro pasa-banda balanceado simulado con elementos distribuidos se muestra en la Figura 4.11(a) y su respuesta en modo diferencial y modo común se observa en la Figura 4.12.
- 11.El filtro de dos polos de la Figura 4.11(a) se fabricó sobre el sustrato 4003C y se midió analizador de redes vectoriales para obtener la matriz de parámetros S. El filtro fabricado se muestra en la Figura 4.11(b), y la respuesta medida se ilustra en la Figura 4.13.

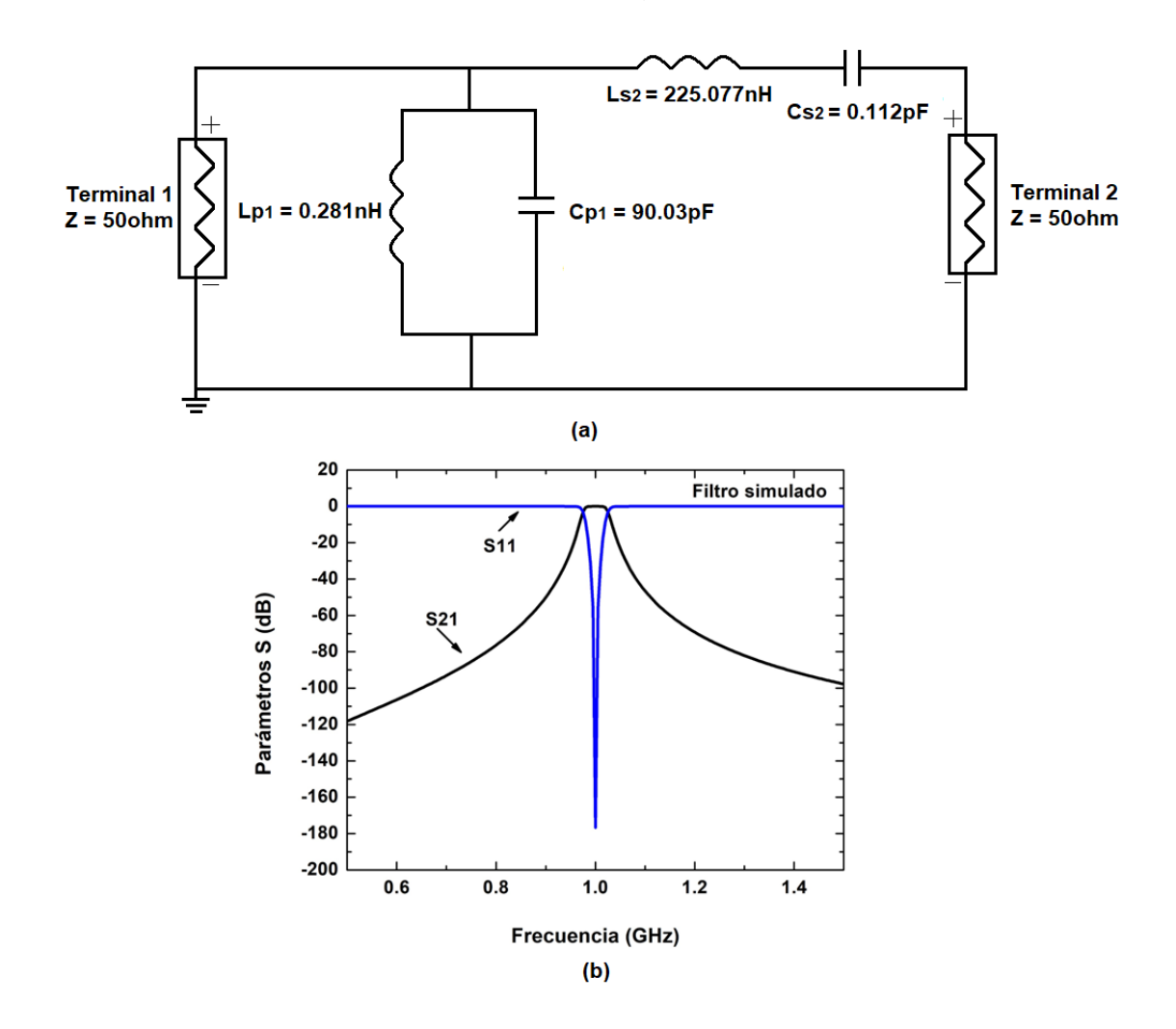

Figura 4.9.- (a) Filtro pasa-banda de 2 polos compuesto con elementos concentrados, (b) Simulación ideal.

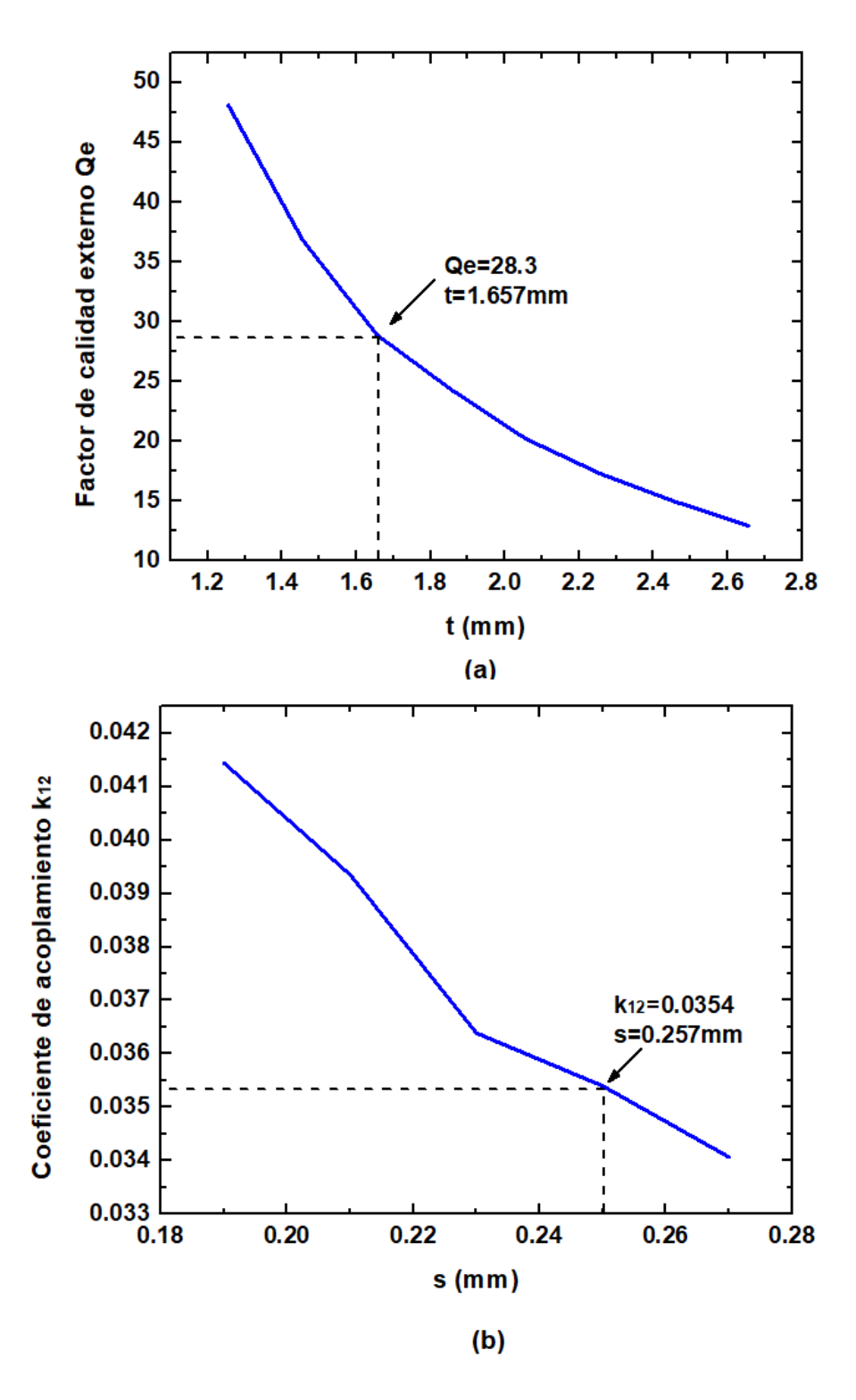

Figura 4.10.- Extracción de (a) Qe y (b) k.

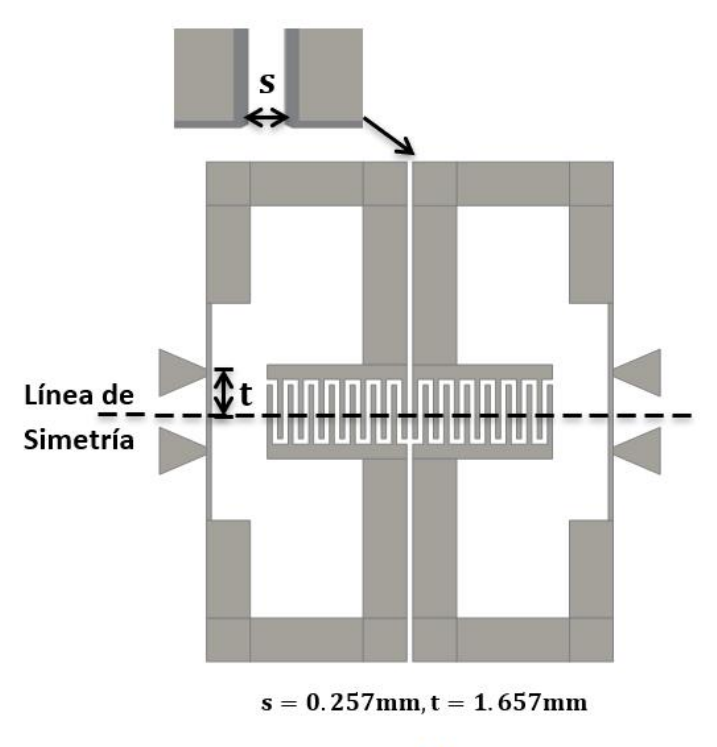

 $(a)$ 

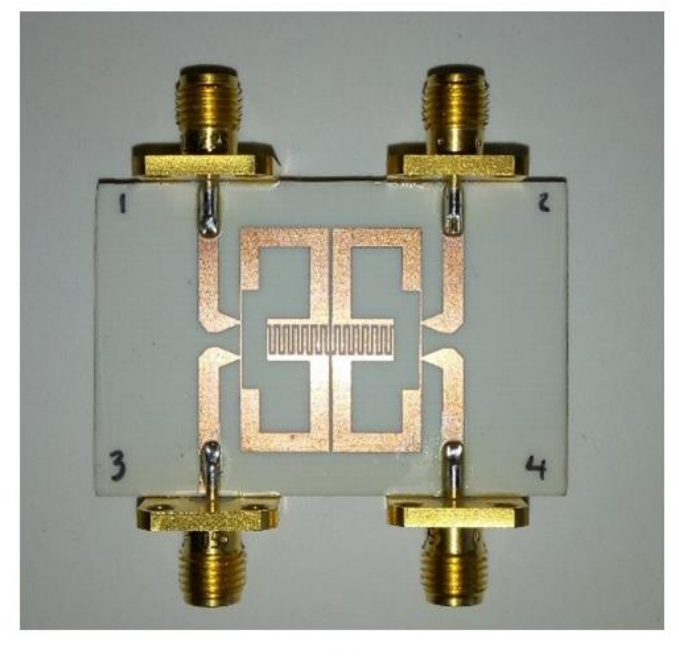

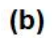

Figura 4.11.- (a) Layout del filtro balanceado de dos polos, (b) Fabricación del filtro balanceado pasa-banda de dos polos.

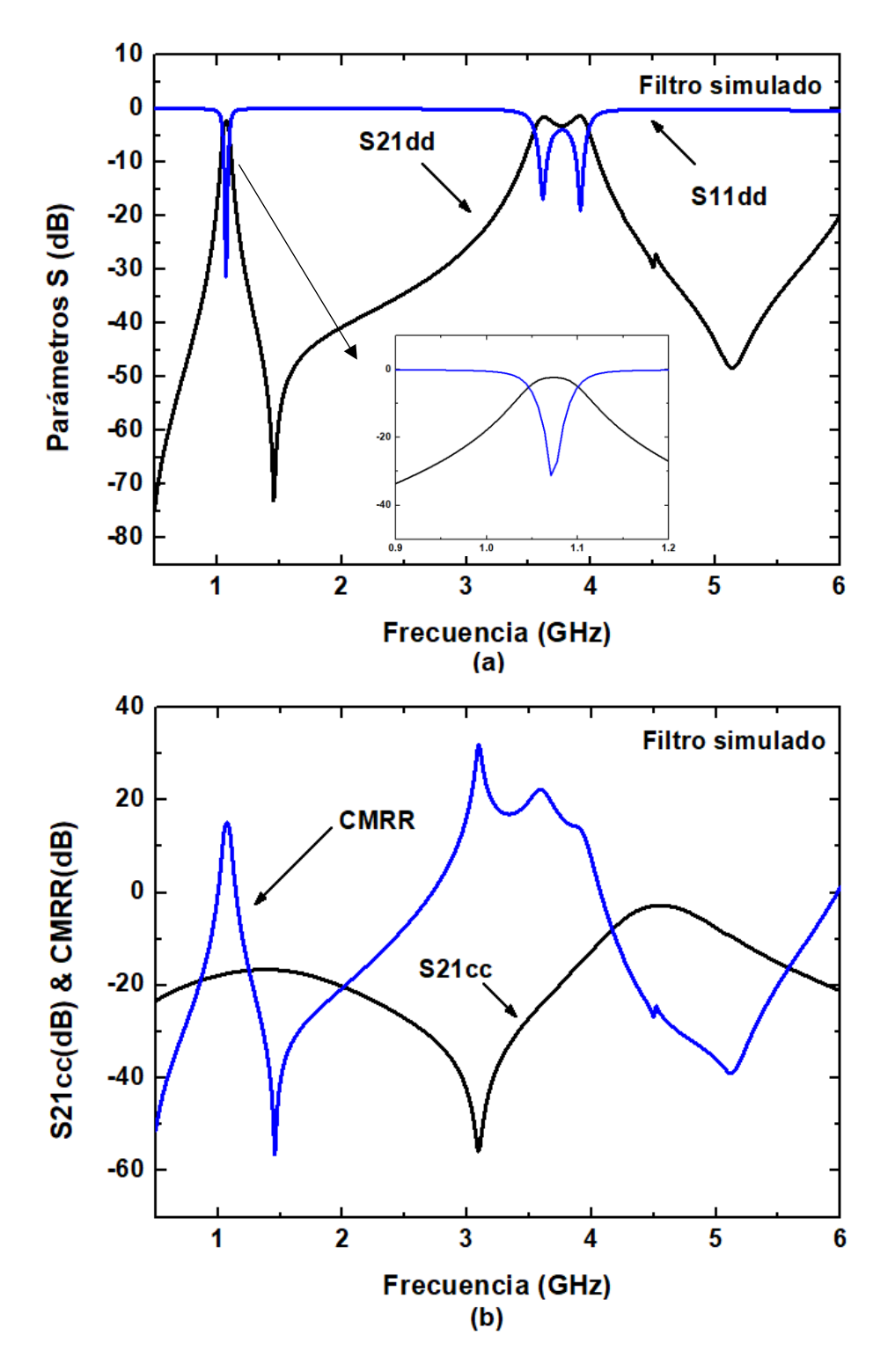

Figura 4.12.- Simulación del filtro en microcinta, (a) modo diferencial y (b) modo común.

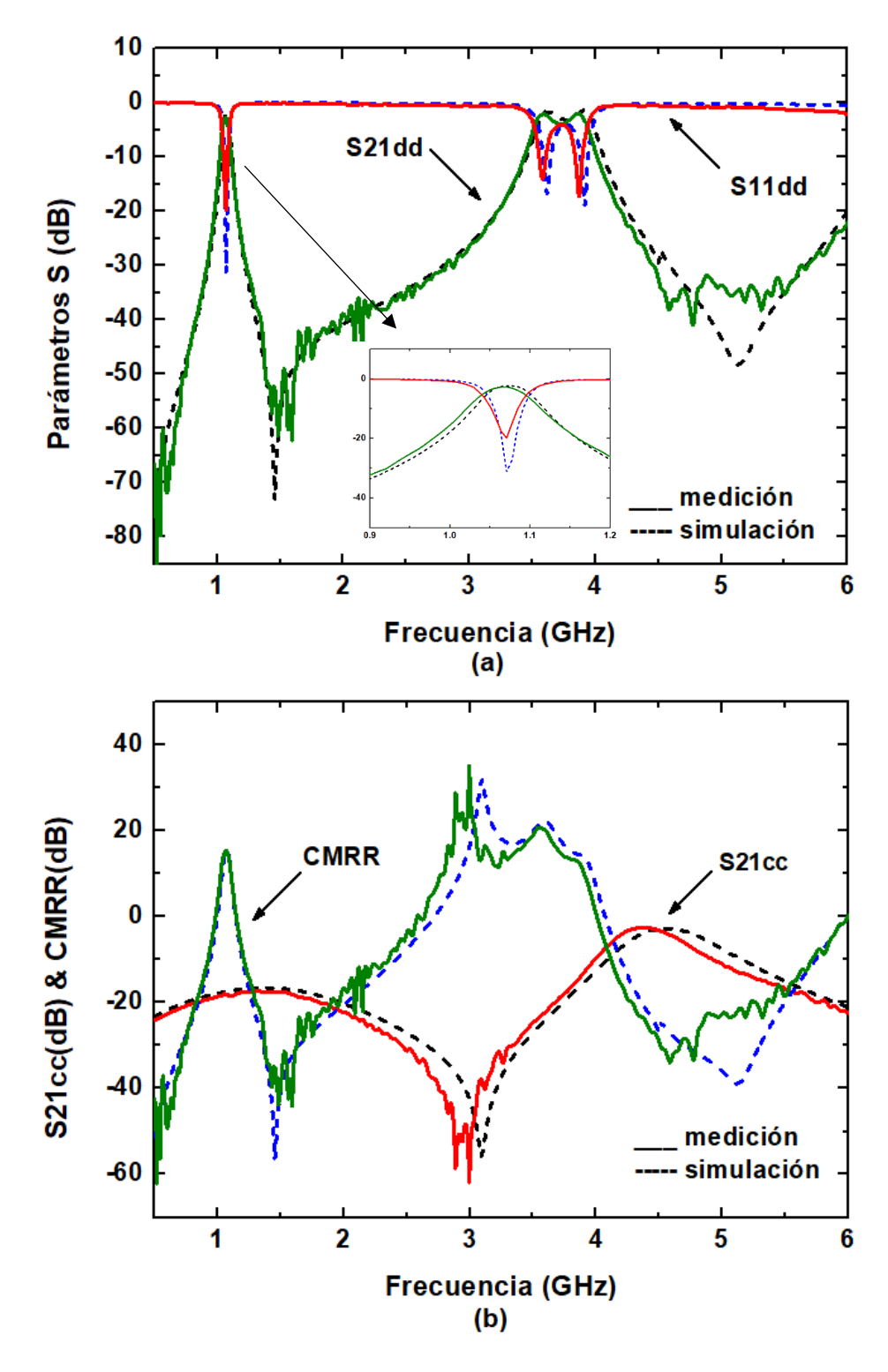

Figura 4.13.- Respuesta simulada y medida del filtro de 2 polos, (a) modo diferencial y (b) modo común.

El filtro balanceado de dos polos de la Figura 4.11(b) presenta un tamaño, excluyendo las líneas de alimentación, de  $0.0942\lambda_0x0.1154\lambda_0$ , donde  $\lambda_0$  es la longitud de onda calculada a 50Ω en el sustrato a la frecuencia central.

En la Figura 4.13 se muestra la comparación de la respuesta simulada y medida del filtro. La Figura 4.13(a) muestra la respuesta diferencial en un rango de 0.5 a 6GHz, la frecuencia central en modo diferencial del filtro medido es de 1.067GHz, el ancho de banda de 3dB es de 5.4%, la pérdida mínima por inserción incluyendo los conectores SMA es de 2.727dB y la pérdida por retorno dentro de la banda de paso es de 19dB. La Figura 4.13(b) muestra la respuesta en modo común en un rango de 0.5 a 6GHz. El rechazo en modo común es de 18.43dB a 1.067GHz y mejor que 17dB de 0 a 3.7 $\rm f_0^d$ , el CMRR medido es de 15.44 a 1.067GHz.

# **4.3 Diseño de un filtro pasa-banda balanceado de 4 polos con resonadores LLTC**

- 1. Se escogieron las mismas frecuencias que para el resonador LLTC, que son: frecuencia central del filtro pasa-banda balanceado es:  $\rm f_{0}^{d} = 1 GHz$ y la frecuencia en modo común cercana a 5GHz.
- 2. Respuesta Butterworth,  $n = 4$  y FBW = 0.05
- 3. Los elementos reactivos normalizados g se obtuvieron en base a la ecuación (10):  $g_0 = 1.0$ ,  $g_1 = 0.7654$ ,  $g_2 = 1.8478$ ,  $g_3 = 1.8478$ ,  $g_4 =$ 0.7654 y  $g_5 = 1.0$ .
- 4. Los elementos del filtro pasa-banda de 4 polos se obtuvieron de las ecuaciones (2.7)-(2.10):  $L_{p1} = 0.5198nH$ ,  $C_{p1} = 48.7268pF$ ,  $L_{s2} =$ 294.0865nH y  $C_{s2} = 0.0861pF$ ,  $L_{p3} = 0.2153nH$ ,  $C_{p3} = 117.6346pF$ ,  $L_{s4} = 121.8171nH y C_{s4} = 0.2079pF.$
- 5. El filtro pasa-banda con elementos concentrados y la simulación ideal se muestra en la Figura 4.14, donde se observa la banda de paso situada en 1GHz con 0dB (100% de transmisión).
- 6. Los factores de calidad y el coeficiente de acoplamiento resultantes son:  $Q_{e1} = Q_{e2} = 15.308$ ,  $k_{1,2} = k_{3,4} = 0.042043$  y  $k_{2,3} = 0.02706$ .
- 7. El sustrato elegido es el Rogers 4003C, el cual tiene una permitividad de 3.38, una altura de 0.813mm y pérdidas de tan $\delta = 0.0027$ .
- 8. Este filtro se basa en el resonador LLTC diseñado con f $_0^{\rm d} = 1$ GHz y f $_0^{\rm d} \approx$ 5GHz.
- 9. Las curvas de diseño para obtener  $Q_{e1} = Q_{e2} = 15.308$ ,  $k_{1,2} = k_{3,4} =$ 0.042043 y  $k_{2,3} = 0.02706$  se muestran en la Figura 4.15.
- 10.El filtro pasa-banda balanceado simulado con elementos distribuidos se muestra en la Figura 4.16(a) y su respuesta en modo diferencial y modo común se observa en la Figura 4.17.
- 11.El filtro de dos polos de la Figura 4.16(a) se fabricó sobre el sustrato 4003C y se midió analizador de redes vectoriales para obtener la matriz de parámetros S. El filtro fabricado se muestra en la Figura 4.16(b), y la respuesta medida se ilustra en la Figura 4.18.

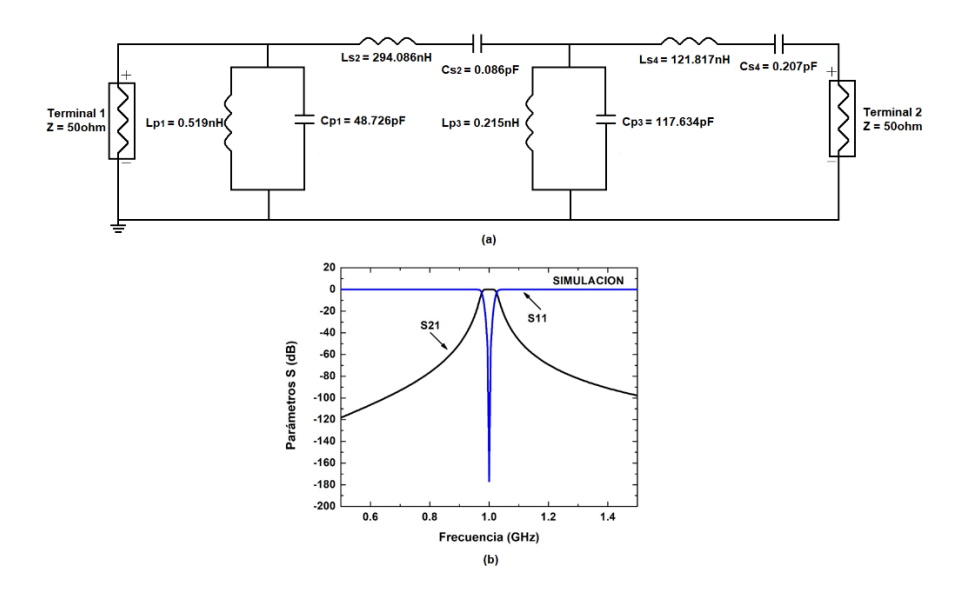

Figura 4.14.- (a) Filtro balanceado pasa-banda de cuatro polos, (b) simulación.

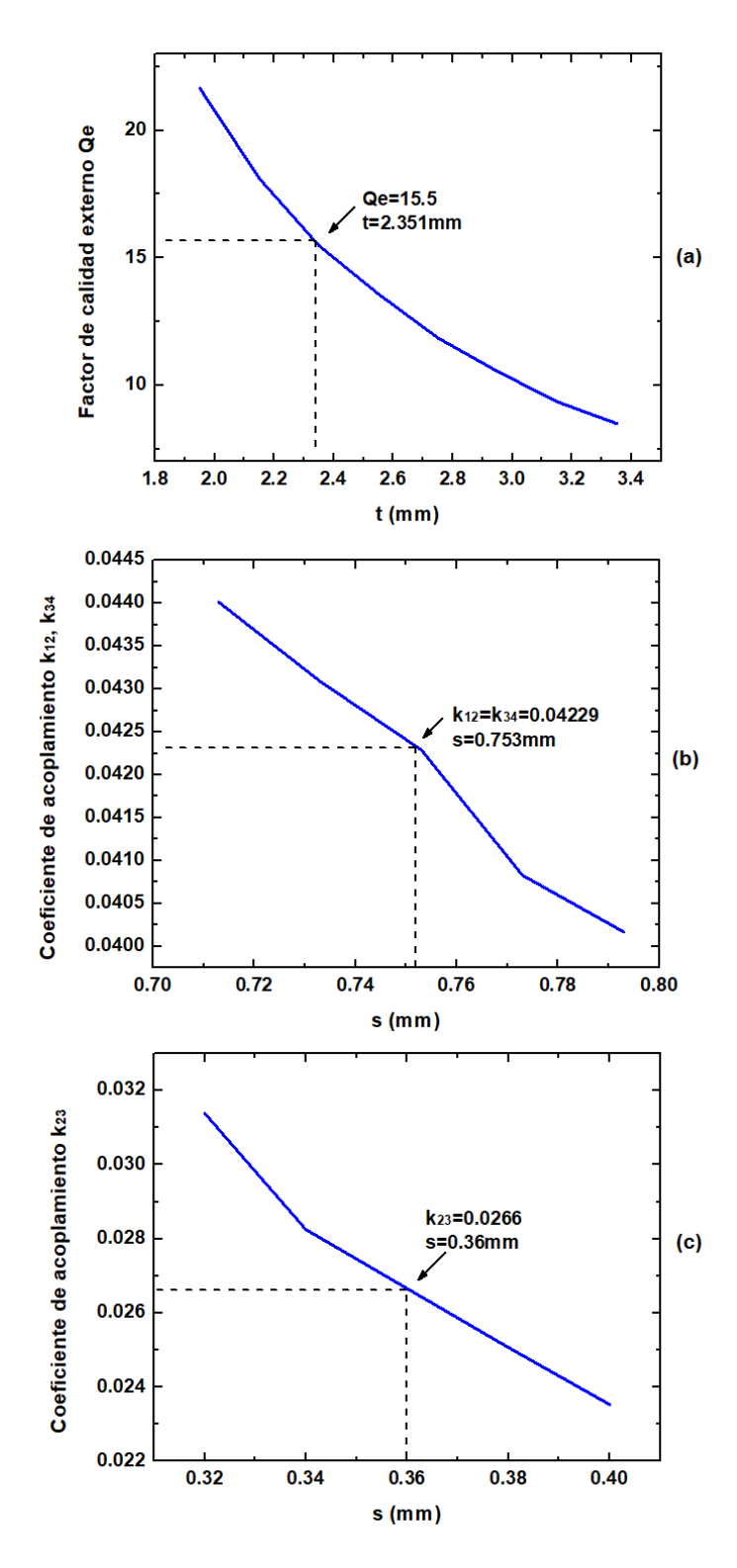

Figura 4.15.- Factor de calidad y acoplamiento del filtro de cuatro polos: (a) Qe vs t, (b) k12, k34 vs s y (c) k23 vs s.

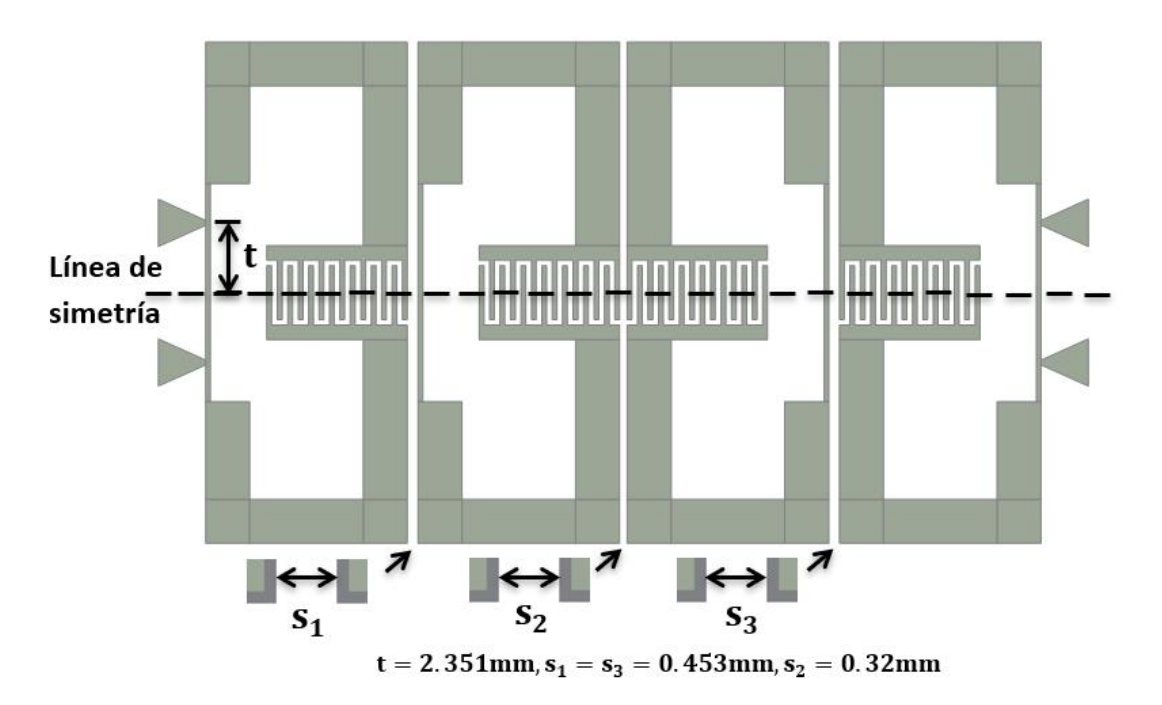

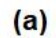

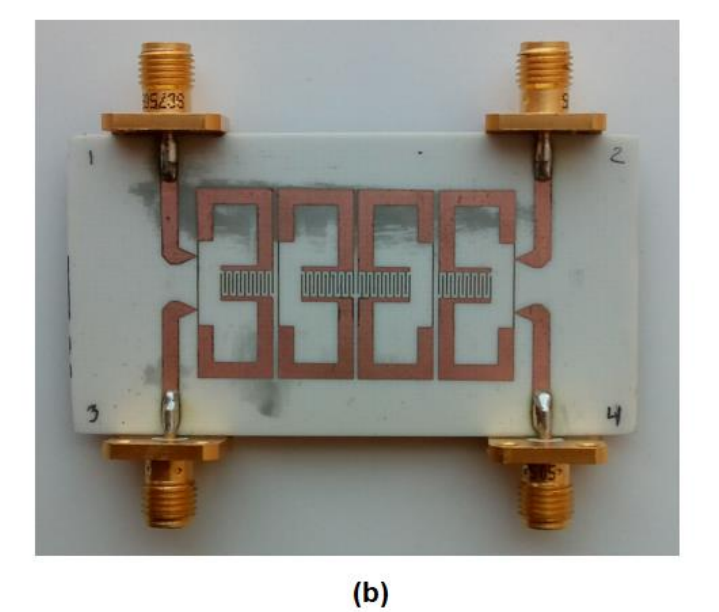

Figura 4.16.- (a) Layout del filtro de cuatro polos, (b) Fabricación del filtro balanceado pasabanda de cuatro polos.

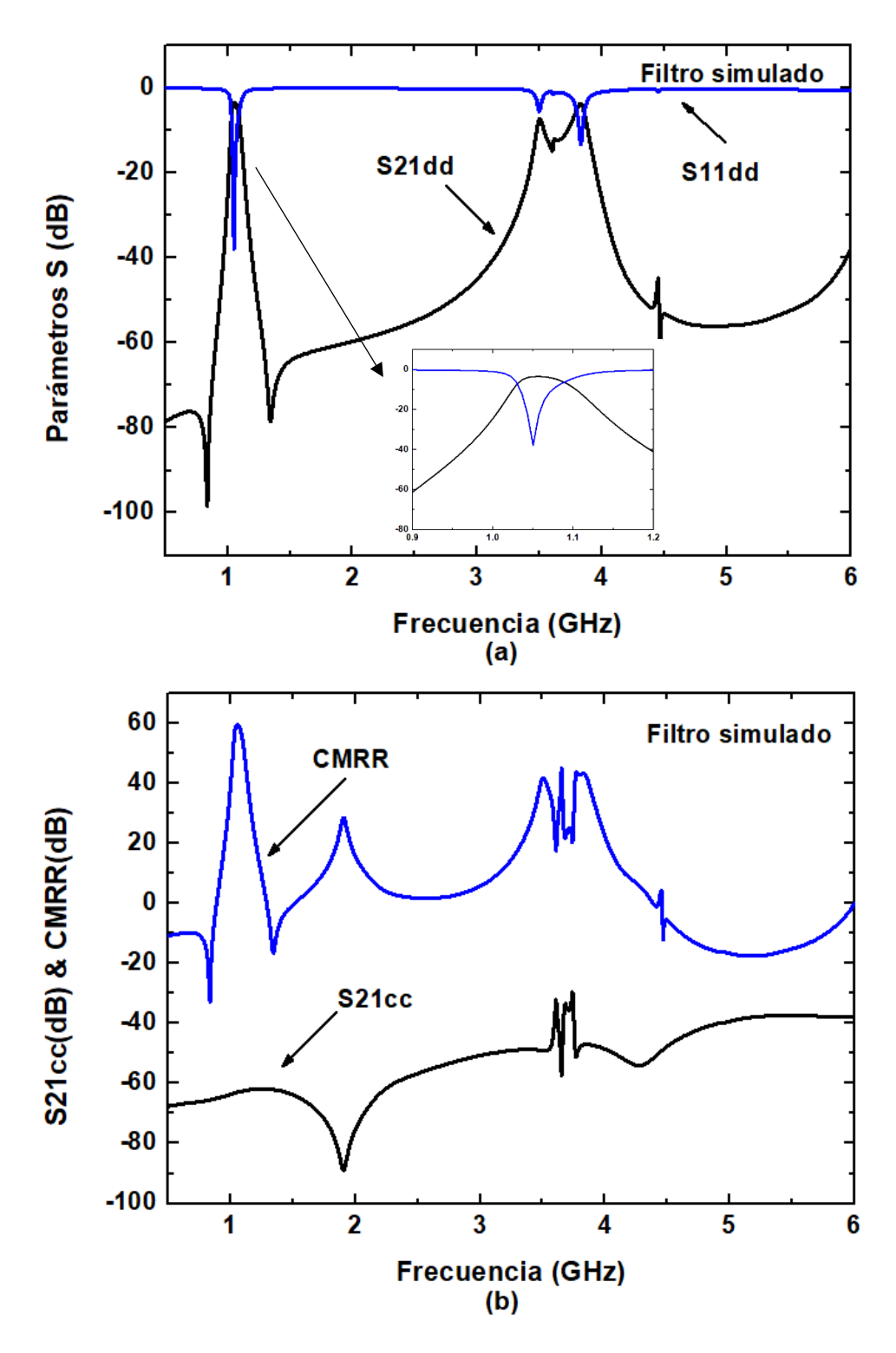

Figura 4.17.- Simulación del filtro en microcinta, (a) modo diferencial y (b) modo común.

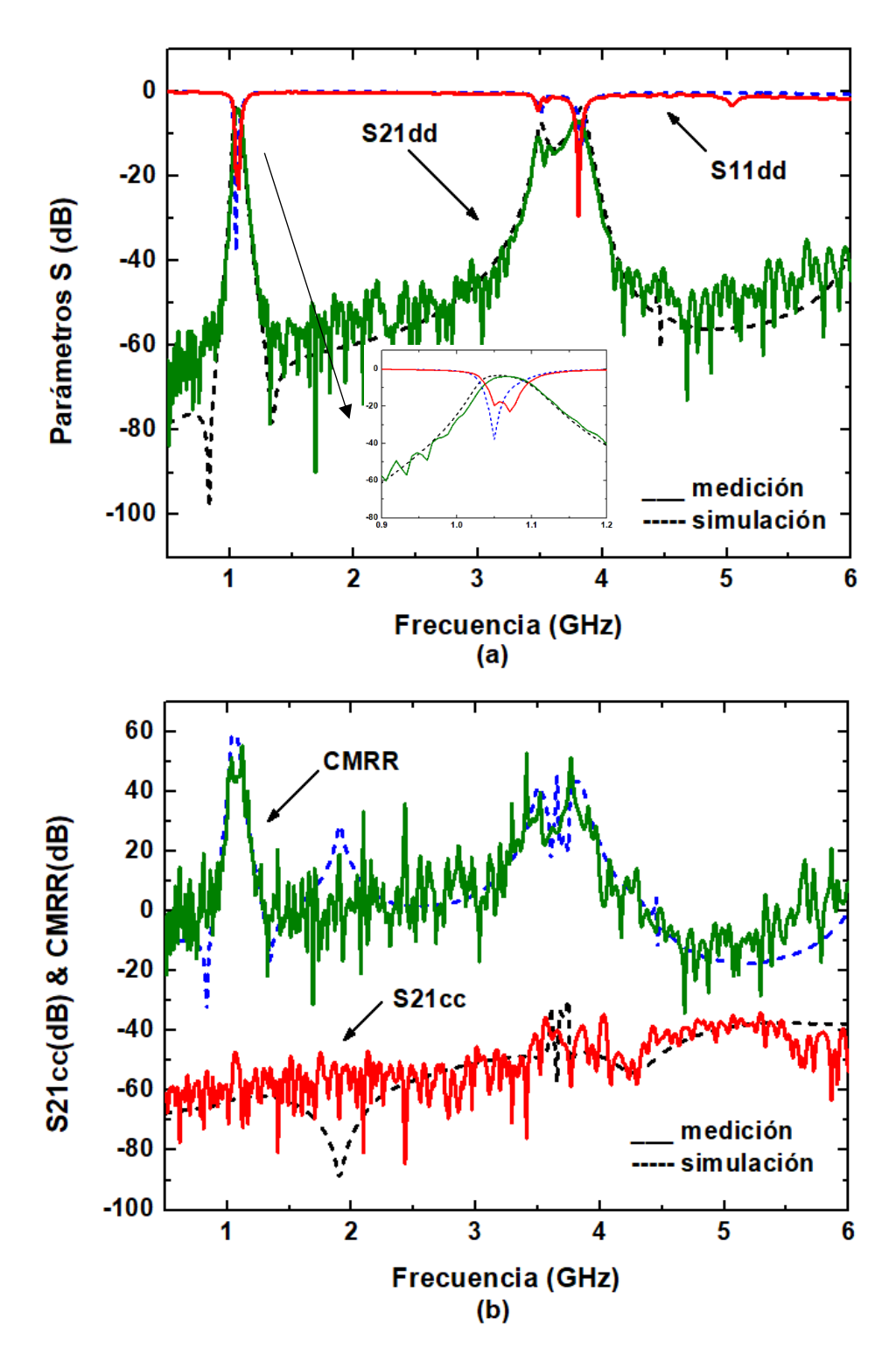

Figura 4.18.- Respuesta simulada y medida del filtro de cuatro polos, (a) modo diferencial y (b) modo común.

El filtro de cuatro polos de la Figura 4.16(b) presenta un tamaño, excluyendo las líneas de alimentación, de  $0.1154\lambda_0x0.1924\lambda_0$ . En la Figura 4.18 se muestra la comparación de la respuesta simulada y medida del filtro. Se obtuvo una buena aproximación entre los simulado y lo medido, las diferencias se deben a que en la fabricación se introducen pérdidas debido a soldadura, conectores e imperfecciones en las líneas de transmisión y el dieléctrico. La Figura 4.18(a) muestra la respuesta diferencial en un rango de 0.5 a 6GHz, la frecuencia central en modo diferencial del filtro medido es de 1.069GHz, el ancho de banda de 3dB es de 5.2%, la pérdida mínima por inserción incluyendo los conectores SMA es de 4.061dB y la pérdida por retorno dentro de la banda de paso es de 16.74. La Figura 4.18(b) muestra la respuesta en modo común en un rango de 0.5 a 6GHz. El rechazo en modo común es de 48.8dB a 1.069GHz, mejor que 40dB de 0 a 3.5 $\rm f_0^d$  y mejor que 30dB de 3.5 $\rm f_0^d$  a 6 $\rm f_0^d$ , el CMRR medido es de 55.17 a 1.069GHz.

#### **4.4 Resumen de los resultados de la tesis**

Los sistemas de comunicaciones inalámbricos transmiten la información por el espacio libre, quedando ésta expuesta a interferencias de otras señales que operan cerca del mismo espectro de frecuencias (microondas), ocasionando errores en la decodificación de la información.

La optimización del espacio en los filtros de microondas de sistemas electrónicos inalámbricos, de radar, satelitales es un reto actual de los diseñadores para crear estructuras más compactas.

Los resultados obtenidos en este trabajo muestran la solución a la problemática actual sobre el diseño de filtros balanceados compactos y con alta inmunidad al ruido del ambiente.

En la Tabla 4.1 se muestra una comparación con trabajos recientes de los parámetros más relevantes de un filtro balanceado pasa-banda de segundo orden y la Tabla 4.2 muestra las comparaciones para un filtro balanceado pasa-banda de cuatro polos. Los parámetros que se comparan son: pérdidas por inserción, ancho de banda, atenuación en modo común, área total del filtro en términos de la longitud de onda  $\lambda_{\rm g}$ , donde  $\lambda_{\rm g}$  es la longitud de onda de una línea de 50Ω sobre el sustrato en la frecuencia central y si el diseño del filtro implica el uso de via holes o elementos concentrados (EC).

| Trabajo                | n              | $f_0(GHz)$ | IL<br>(dB) | <b>FBW</b><br>$(\%)$ | $S_{21}^{cc}$ @f <sub>0</sub><br>(dB) | Via<br>hole/EC | $\lambda_{\rm g}$ x $\lambda_{\rm g}$ |
|------------------------|----------------|------------|------------|----------------------|---------------------------------------|----------------|---------------------------------------|
| $[6]$ 2010             | $\overline{2}$ | 1.57       | 0.95       | 8.92                 | 25.9                                  | sí (EC)        | 0.182x0.242                           |
| $[8]$ 2015             | $\overline{2}$ | 2.45       | 1.28       | 11.1                 | 40                                    | no             | 0.195x0.246                           |
| [13] 2016              | $\overline{2}$ | 5.2        | 1.76       | 12                   | 41                                    | sí (VH)        | 0.136x0.442                           |
| [17] 2017              | $\overline{2}$ | 2.29       | 2.0        | 6.9                  | 50                                    | no             | <b>NA</b>                             |
| <b>Este</b><br>trabajo | $\mathbf 2$    | 1.067      | 2.72       | 5.4                  | 18.43                                 | no             | 0.094x0.115                           |

Tabla 4.1.- Comparación con trabajos previos para el filtro balanceado de dos polos.

Tabla 4.2.- Comparación con trabajos previos para el filtro balanceado de 4 polos.

| Trabajo     | n              | $f_0(GHz)$ | IL.<br>(dB) | <b>FBW</b><br>(%) | $S_{21}^{cc}$ @f <sub>0</sub><br>(dB) | Via<br>hole/EC | $\lambda_{\rm g} x \lambda_{\rm g}$ |
|-------------|----------------|------------|-------------|-------------------|---------------------------------------|----------------|-------------------------------------|
| $[6]$ 2010  | 4              | 1.37       | 1.95        | 4.37              | 25.5                                  | sí (EC)        | 0.246x0.213                         |
| $[7]$ 2013  | $\overline{4}$ | 1.02       | 1.76        | 9.83              | 47                                    | no             | 0.149x0.228                         |
| $[8]$ 2015  | 4              | 2.47       | 1.105       | 13.9              | 45                                    | no             | 0.373x0.214                         |
| $[25]$ 2015 | 4              | 1.8        | 2.18        | 9.83              | 45                                    | no             | <b>NA</b>                           |
| <b>Este</b> | 4              | 1.069      | 4.06        | 5.5               | 48.8                                  | no             | 0.115x0.192                         |
| trabajo     |                |            |             |                   |                                       |                |                                     |

 Respecto al filtro balanceado de dos polos, éste presenta mejoras en el tamaño total, siendo el más compacto de los presentados en la Tabla 4.1. Las pérdidas por inserción de este filtro se pueden mejorar utilizando un sustrato con una tangente de pérdidas menor que la empleada para la fabricación del filtro balanceado de dos polos.

 En cuanto al filtro balanceado de cuatro polos, se observa que presenta mejor rechazo en modo común comparado con trabajos previos. Al igual que el filtro balanceado de dos polos, también presenta menor tamaño comparado con trabajos similares.

# **5 CONCLUSIONES**

- 1. Se presentó el diseño de un resonador balanceado novedoso en base a dos inductores, un capacitor y dos líneas de transmisión. El resonador fue probado mediante simulación para probar la teoría propuesta.
- 2. Mediante el análisis en modo común y modo diferencial del resonador, se obtuvo una ecuación que permite proponer valores realizables para el capacitor y la impedancia de la línea de transmisión.
- 3. Se presentó una metodología de diseño fácil de desarrollar para el resonador balanceado LLTC y los filtros balanceados pasa-banda.
- 4. En base al resonador, se diseñaron, simularon y fabricaron dos filtros pasa-banda, uno de dos polos y otro de cuatro polos. El filtro de dos polos presenta una frecuencia central de 1.067GHz y un FBW de 5.4%. En modo común presenta un rechazo de 18.43dB en la banda de paso. El filtro de cuatro polos presenta una frecuencia central de 1.069GHz y un FBW de 5.2%. El rechazo en modo común es de 48.8dB a 1.069GHz.
- 5. Los dos filtros propuestos presentan un tamaño reducido, lo cual es una ventaja para integrarlos en sistemas de circuitos analógicos en el rango de microondas.

## **REFERENCIAS**

- [1] S. W. Sattler, F. Gentili, R. Teschl, C. Carceller, and W. Bösch, "Emerging Technologies and Concepts for 5G Applications- A . Making Additive Manufactured Ceramic Microwave Filters Ready for 5G," no. Lcm, pp. 1–6, 2018.
- [2] Y. Pang and Z. Feng, "A compact common-mode filter for GHz differential signals using defected ground structure and shorted microstrip stubs," *2012 Int. Conf. Microw. Millim. Wave Technol. ICMMT 2012 - Proc.*, vol. 4, pp. 1256–1259, 2012.
- [3] C. H. Wu, C. H. Wang, and C. H. Chen, "Novel balanced coupled-line bandpass filters with common-mode noise suppression," *IEEE Trans. Microw. Theory Tech.*, vol. 55, no. 2, pp. 287–294, 2007.
- [4] Y. Lin and C. H. Chen, "Novel Balanced Microstrip Coupled-Line Bandpass Filters," *URSI EMTS,* pp. 567–569, 2004.
- [5] I. C. Hunter, L. Billonet, B. Jarry, and P. Guillon, "Microwave filtersapplications and technology," *IEEE Trans. Microw. Theory Tech.*, vol. 50, no. 3, pp. 794–805, 2002.
- [6] J. Shi and Q. Xue, "Balanced Bandpass Filters Using Center-Loaded Half-Wavelength Resonators" *IEEE Trans. Microw. Theory Tech.,* vol. 58, no. 4, pp. 970–977, 2010.
- [7] J. L. Olvera-Cervantes and A. Corona-Chavez, "Microstrip balanced bandpass filter with compact size, extended-stopband and commonmode noise suppression," *IEEE Microw. Wirel. Components Lett.*, vol. 23, no. 10, pp. 530–532, 2013.
- [8] A. Fernández-Prieto, A. Lujambio, J. Martel, F. Medina, F. Mesa, and R. R. Boix, "Simple and compact balanced bandpass filters based on magnetically coupled resonators," *IEEE Trans. Microw. Theory Tech.*, vol. 63, no. 6, pp. 1843–1853, 2015.
- [9] J. Shi and Q. Xue, "Novel balanced dual-band bandpass filter using coupled stepped-impedance resonators," *IEEE Microw. Wirel. Components Lett.*, vol. 20, no. 1, pp. 19–21, 2010.
- [10] J. Shi and Q. Xue, "Dual-band and wide-stopband single-band balanced bandpass filters with high selectivity and common-mode suppression," *IEEE Trans. Microw. Theory Tech.*, vol. 58, no. 8, pp. 2204–2212, 2010.
- [11] C. I. G. Hsu, C. C. Hsu, C. H. Lee, and H. H. Chen, "Balanced dual-band bpf using only equal-electric-length SIRs for common-mode suppression," *J. Electromagn. Waves Appl.*, vol. 24, no. 5–6, pp. 695– 705, 2010.
- [12] J. Naqui *et al.*, "Common-mode suppression in microstrip differential lines by means of complementary split ring resonators: Theory and applications," *IEEE Trans. Microw. Theory Tech.*, vol. 60, no. 10, pp. 3023–3034, 2012.
- [13] T. Yan, D. Lu, J. Wang, and X. H. Tang, "High-Selectivity Balanced Bandpass Filter with Mixed Electric and Magnetic Coupling," *IEEE Microw. Wirel. Components Lett.*, vol. 26, no. 6, pp. 398–400, 2016.
- [14] P. Vélez *et al.*, "Differential bandpass filters with common-mode suppression based on stepped impedance resonators (SIRs)," *IEEE MTT-S Int. Microw. Symp. Dig.*, pp. 2–5, 2013.
- [15] D. Sarkar, T. Moyra, and P. Bhowmik, "A low-cost 4 . 9 GHz balanced bandpass filter with good common mode isolation," *J. Electromagn. Waves Appl.*, vol. 5071, no. August, pp. 1–11, 2017.
- [16] C. H. Wu, C. H. Wang, and C. H. Chen, "Balanced coupled-resonator bandpass filters using multisection resonators for common-mode suppression and stopband extension," *IEEE Trans. Microw. Theory Tech.*, vol. 55, no. 8, pp. 1756–1763, 2007.
- [17] D. Chen, L. Zhu, H. Bu, and C. Cheng, "Differential-mode bandpass filter on microstrip line with wideband common-mode suppression," *Electron. Lett.*, vol. 53, no. 3, pp. 163–165, 2017.
- [18] T. B. Lim and L. Zhu, "A differential-mode wideband bandpass filter on microstrip line for UWB application," *IEEE Microw. Wirel. Components Lett.*, vol. 19, no. 10, pp. 632–634, 2009.
- [19] S. C. Lin and C. Y. Yeh, "Stopband-extended balanced filters using both,  $\lambda/2$  and  $\lambda/4$  SIRS with common-mode suppression and improved passband selectivity" vol. 128, no. April, pp. 215–228, 2012.
- [20] R. Neri Vela, *Líneas de Transmisión,* vol. I. México DF: McGraw-Hill, 2004, pp. 4-6.
- [21] Allan W. Scott, Understanding Microwaves, vol. I. New York: John Wiley & Sons, Inc., 1993, pp. 53-67.
- [22] Brian C. Wadell, *Transmission Line Design Handbook*, vol. I. Artech House, Inc., 1991, pp. 93-95.
- [23] Stephen H. Hall, Howard L. Heck, *Advanced Signal Integrity for High-Speed Digital Designs*, vol. I. New Jersey: John Wiley & Sons, Inc., 2009, pp. 297-305.
- [24] S. C. Thierauf, *High-Spedd Circuito Board Signal Integrity*, vol. I. Artech House, Inc., 2004, pp. 173-183.
- [25] Arcesio Arbelaez-Nieto, Elizabeth Cruz-Perez, Jose-Luis Olvera-Cervantes, Alonso Corona-Chavez y Humberto Lobato-Morales, "The Perfect Balance A Design Procedure for Balanced Bandpass Filters Application Notes," *IEEE Microwave Magazine*, pp. 54–65, November 2015.
- [26] Eric Bogatin, *Signal and Power Integrity Simplified*, vol. I. Pearson Education, Inc., 2010, pp. 475-508.
- [27] Ferran Martin, Lei Zhu, Jiasheng Hong y F. Medina, *Balanced Microwave Filters*, vol. I. John Wiley & Sons, Inc., 2018, pp. 3-6.
- [28] D. C. Li, F. Boone, M. Bozzi, L. Perregrini, and K. Wu, "Concept of virtual electric/magnetic walls and its realization with artificial magnetic conductor technique," *IEEE Microw. Wirel. Components Lett.*, vol. 18, no. 11, pp. 743–745, 2008.
- [29] Jia-Sheng Hong y M. J. Lancaster, *Microstrip Filters for RF/Microwave Applications*, New York: John Wiley & Sons, Inc., 2001, pp. 40-43, 51- 54, 100-101.
- [30] J. Hong, M. J. Lancaster, and J.-S. Hong, "Theory and Experiment of novel microstrip slow-wave open loop resonator filter," *IEEE Trans. Microw. Theory Tech.*, vol. 45, no. 12, pp. 2358–2365, 1997.
- [31] J. S. Hong, M. J. Lancaster, D. Jedamzik, and R. B. Greed, "On the development of superconducting microstrip filters for mobile communications applications," *IEEE Trans. Microw. Theory Tech.*, vol. 47, no. 9 PART 1, pp. 1656–1663, 1999.
- [32] C. Wang, H. W. Yao, K. A. Zaki, and R. R. Mansour, "Mixed Modes" Cylindrical Planar Dielectric Resonator Filters with Rectangular Enclosure," *IEEE Trans. Microw. Theory Tech.*, vol. 43, no. 12, pp. 2817– 2823, 1995.
- [33] H. W. Yao, C. Wang, and K. A. Zaki, "Quarter wavelength ceramic combline filters," *IEEE Trans. Microw. Theory Tech.*, vol. 44, no. 12 PART 2, pp. 2673–2679, 1996.
- [34] J. S. Hong and M. J. Lancaster, "Cross-coupled microstrip hairpinresonator filters," *IEEE Trans. Microw. Theory Tech.*, vol. 46, no. 1, pp. 118–122, 1998.
- [35] A. S. Noori, X. Shang, C. Guo, T. J. Jackson, P. A. Smith, and M. J. Lancaster, "Microwave filters based on novel dielectric split-ring resonators with high unloaded quality factors," *IET Microwaves, Antennas Propag.*, vol. 12, no. 8, pp. 1389–1394, 2018.
- [36] J. Hong and M. J. Lancaster, "Couplings of Microstrip Square Open-Loop Resonators tor," vol. 44, no. 12, pp. 2099–2109, 1996.
- [37] David M. Pozar, *Microwave Engineering*, 4a ed., vol. I. New York: John Wiley & Sons, Inc., 2012, pp. 272-278, 411-415.
- [38] S. Roy and M. Bhowmik, "IMPROVEMENT O F PARALLEL COUPLED BANDPASS CLOSED LOOP P SQUARE FILTER USING COUPLED RES," no. c, pp. 65–68, 2015.
- [39] D. Duzly, U. L. H. Dxg, P. Idmul, G. Olsl, and J. R. Lg, "Performance of Narrowband Hairpin Bandpass Filter Square Resonator with Folded Coupled Line," pp. 291–294, 2016.
- [40] J. D. Baena *et al.*, "Equivalent-circuit models for split-ring resonators and complementary split-ring resonators coupled to planar transmission lines," *IEEE Trans. Microw. Theory Tech.*, vol. 53, no. 4 II, pp. 1451– 1460, 2005.
- [41] J.-S. H. J.-S. Hong and M. J. Lancaster, "Microstrip triangular patch resonator filters," *2000 IEEE MTT-S Int. Microw. Symp. Dig. (Cat. No.00CH37017)*, vol. 1, pp. 331–334, 2000.
- [42] B. T. Tan, S. T. Chew, M. S. Leong, and B. L. Ooi, "A modified microstrip circular patch resonator filter," *IEEE Microw. Wirel. Components Lett.*, vol. 12, no. 7, pp. 252–254, 2002.
- [43] Agilent EEsof EDA "Overview on Interdigital Capacitor Design" Agilent Technologies."
- [44] Reza Esfandiari, W. Maki y Mario Siracusa, "Design of Interdigitated Capacitors and their Application to Gallium Arsenide Monolothic Filters," *IEEE Transactions on Microwave Theory and Techniques*, vol. 31, no. 1, pp. 57-64, January 1983.
- [45] G. D. Alley, "Interdigital Capacitors and Their Application to Lumped-Element Microwave Integrated Circuits," *IEEE Transactions on Microwave Theory and Techniques*, vol. MTT-18, no. 12, pp. 1028–1033, December 1970.
- [46] A. Eroglu, "Microstrip Inductor Design and Implementation," *26th Annual Review of Progress in Applied Computational Electromagnetics*, pp. 858–861, april 2010.
- [47] D. Cahana, "A New Transmission Line Approach for Designing Spiral Microstrip Inductors for Microwave Integrated Circuits," *IEEE MTT-S,* pp. 245–247, 1983.
- [48] Dietmar Stolz, "Realizing small indutor values on a PCB by using microstrip lines" Application Note AN258 RF and Protection Devices, 2011.
- [49] David M. Pozar, *Microwave and Rf Design of Wireless Systems*, vol. I. New York: John Wiley & Sons, Inc., 2001, p. 151.
- [50] Robert L. Boylestad, *Introducción al Análisis de Circuitos*, 10 ed. Pearson Educación de México, S.A de C.V., 2004, pp. 1026-1028.
- [51] G. L. Matthaei, Leo Young, E. M. T. Jones, *Designing og Microwave Filters, Impedance Matching Networks and Copupling Structures,* vol. I. Prepared for: US. army electronics research and development laboratory fort monmouth, New Jersy, 1963, pp. 85-95
- [52] Allan Huynh, Magnus Karlsson and Shaofang Gong (2010). Mixed-Mode S-Parameters and Conversion Techniques, Advanced Microwave Circuits and Systems, Vitaliy Zhurbenko (Ed.), ISBN: 978-953-307-087- 2, InTech, Available from: http://www.intechopen.com/books/advancedmicrowave-circuits-and-systems/mixed- mode-s-parameters-andconversion-techniques.
- [53] D. E. Bockelman y W. R. Eisenstadt, "Combined Differential and Common-Mode Scattering Parameters: Theory and Simulation," *IEEE Transactions on Microwave Theory and Techniques*, vol. 43, no. 7, pp. 1530-1539, July 1995.
- [54] PMC-Sierra, "How to convert 2-port S-parameters to 4-port S-parameters Introduction," pp. 1–10, 2004.
- [55] J. Martens, D. Judge, y J. Bigelow, "Multiport Vector Network Analyzer Measurements," *IEEE Microwave Magazine*, pp. 72–81, December 2005.